**جامعة غرداية كلية العلوم االقتصادية، التجارية وعلوم التسيير قسم: العلوم المالية والمحاسبية**

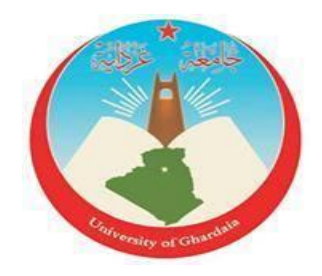

**مطبوعة بعنوان:**

**موجهة لطلبة السنة الثانية ليسانس رياضيــات المؤسســـة**

**"علوم مالية ومحاسبية"**

# **من إعداد: الدكتور: بن جواد مسعود**

**السنة الجامعية 2022 – 2023**

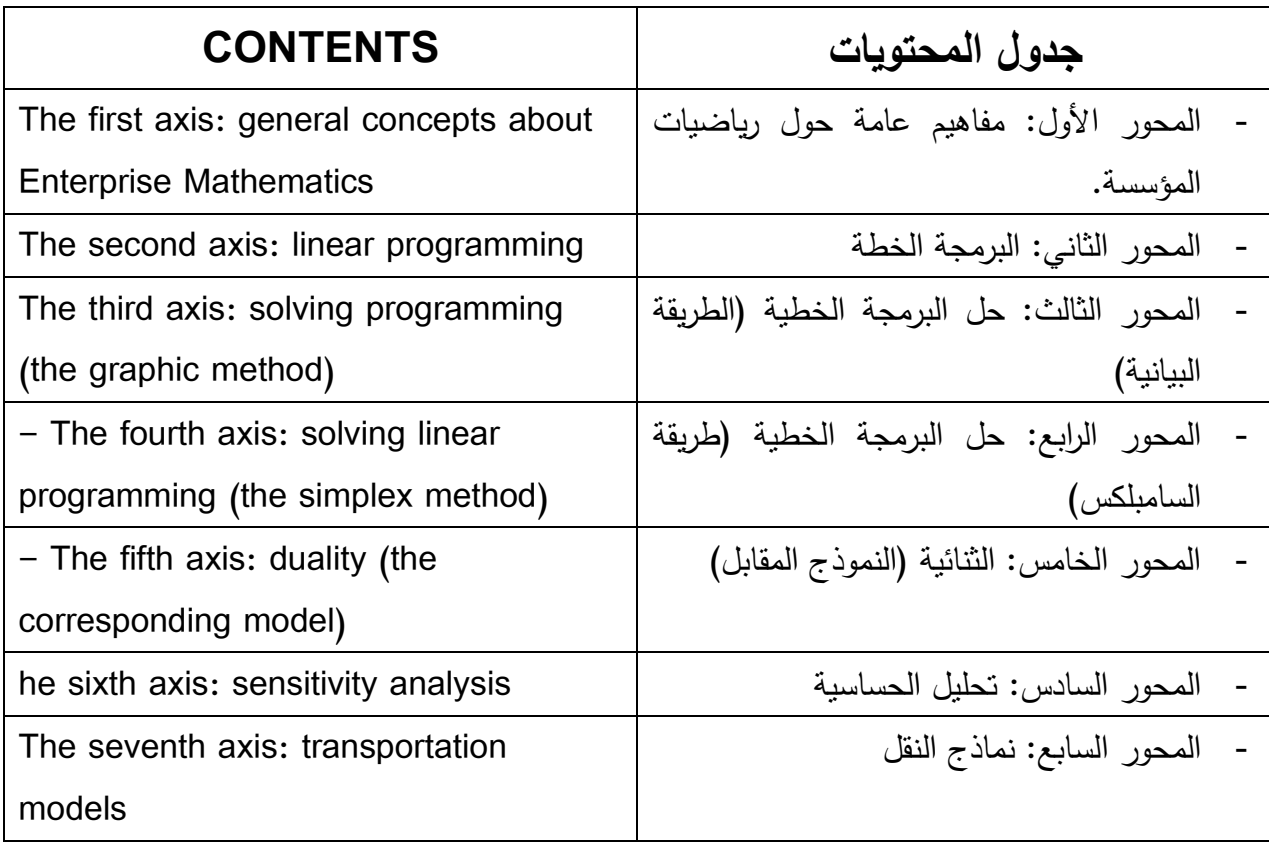

**مقدمة:**

تعتبر المعضلة الكبرى لدى صانعي السياسات والمجالس التنفيذية في المنظمات هي اتخاذ القرار الأنسب الذي من شأنه أن يعظم من العوائد ويدني النكاليف وفق الاستراتيجية المتبعة، والتي تقتضي الوصول إلى الهدف األسمى والمعبر عنه بالحل األمثل في معالجة انظمة المنشأت او المعامل او المؤسسات الحكومية، عبر اتخاذ القرار المناسب او البديل االمثل من بين مجموعة البدائل او القرارات العلمية المتاحة باستخدام مختلف العلوم االقتصادية واالدارية واالحصائية.

من هنا تظهر أهمية رياضيات المؤسسة (Enterprise Mathematics) كمدخل من مداخل بحوث العمليات (Operation Research) والذي يدخل استخدامه في مختلف الفعاليات والنشاطات االقتصادية للمنظمات االنتاجية والخدمية على حد سواء وخاصة فيما يتعلق بمشكالت االنتاج والتوزيع والتخزين والنقل وغيرها من المشكالت التي يتطلب حلها اتخاذ مجموعة من القرارات االدارية الحاسمة من قبل متخذي القرار وذلك باعتماد االسس العلمية والبرامج الجاهزة بعيدا عن مبدأ الحدس)intuition )والتخمين )guessing).

تعتبر البرمجة الخطية (linear programming) الأداة الاقوى في بحوث العمليات، كونها أداة مهمة يمكن أن تحل عددًا كبيرًا من المشكلات، بمجرد ما يتم نمذجة (Modeling) المشكلة في شكل معادالت خطية، تضمن منهجية البرمجة الخطية الوصول إلى حل دقيق للمشكلة المطروحة، وإحدى الطرق الأكثر شهرة لحل البرامج الخطية هي طريقة (سمبلكس)  $\frac{1}{\epsilon}$ )Simplex). قد يعتقد من الناحية النظرية أن هذه الطريقة معقدة وغير فعالة، بينما من الناحية العملية فهي على العكس من ذلك فقد تبين أنها طريقة جيدة.

تم االعتماد في هذه المطبوعة على استخدام االمثلة الواقعية ذات البعد االقتصادي، وكذلك تم اعتماد مبدأ السالسة والوضوح ألجل ايصال مضمون المادة العلمية وفق قالب مبسط يجمع بين الصياغة الرياضية المختصرة والتعابير النثرية الواضحة التي ترسم الفكرة بوضوح في ذهنية الطالب.

تتضمن المطبوعة سبعة محاور، حيث تناول المحور األول فصال تمهيديا يتضمن المفاهيم النظرية المتعلقة برياضيات المؤسسة، والبرمجة الخطية، في حين تناول المحور الثاني مفهوم وبناء وصيغ نماذج البرمجة الخطية بشكل واضح ومبسط مع اعطاء أمثلة توضيحية لكل صيغة وتناول المحور الثالث كيفية الحل والطرق المستخدمة في حل النماذج وفق الطريقة البيانية والطريقة الجبرية ليتم في المحور الرابع عرض طريقة السمبلكس )Simplex )في حل البرنامج الخطي في حالة كون دالة الهدف من نوع تعظيم )Maximize)، ودالة الهدف من نوع تقليل )Minimize)، وتناول المحور الخامس الثنائية )Duality )في البرمجة الخطية من ناحية المفهوم وطريقة الحل للنموذج المقابل، فيما تطرق المحور السادس الى تحليل الحساسية )Analysis Sensitivity )وحل ما بعد األمثلية، اذ تناول جميع الحاالت التي تتغير فيها مكونات نموذج البرمجة الخطية وهي ( التغيرات في الطرف االيمن ، التغيرات في معامالت دالة الهدف ، التغيرات في متغيرات القرار في القيود ، اضافة متغير او متغيرات جديدة ، وأخيرا اضافة قيد او قيود جديدة) في حين تناول المحور السابع نماذج النقل ومشاكل التخصيص والتي كثيرا ما يستفاد منها الباحثين، اذ بدأ الفصل بكيفية موازنة نموذج النقل ثم كيفية الحصول على الحل االولي االبتدائي المقبول بأستخدام ثالثة طرق هي الركن الشمالي الغربي، طريقة اقل كلفة، وطريقة فوجل، بعد ذلك انتقلنا للحصول على الحل االمثل لنماذج النقل باستخدام طريقتين هما المسار المتعرج وطريقة عوامل الضرب.

### **المحور األول: فصل تمهيدي )INTRODUCTION)**

نتناول من خالل هذا المحور اإلطار النظري والمرجعي لرياضيات المؤسسة من خالل نقديم مفعوم لهذه المادة العلمية، إضافة إلى النطرق إلى أهم المفاهيم والمصطلحات الرياضية ذات الصلة بهذه المادة.

- **.1 مفهوم رياضيات المؤسسة**
- رياضيات المؤسسة: هي تطبيق ألساليب رياضية علمية لغرض حل المشاكل المعقدة داخل المؤسسة الصناعية والمشاكل المحيطة بها أو هي
- رياضيات المؤسسة هي أساليب رياضية تستعمل قيم كمية من أجل تحديد أحسن نشاط لحل مشكلة ما في ظل قيود متاحة وموارد محدودة.

من مجموعة التعاريف السابقة وغيرها من التعاريف التي لم نوردها، نجد أنها تشترك وتشكل  $\cdot^1$ 1 في مجموعها أهم الخصائص والسمات التي تحدد إطار رياضيات المؤسسة وهي

- **أوال :**رياضيات المؤسسة تنطلق من النظرة والطريقة العلمية كأساس ومنهج في البحث والدراسة، هذا يعني توفر المنهجية في البحث ألن المواضيع التي تعالجها تكون بشكل عام على مراحل، وهذه المراحل عادة ما تكون متداخلة ومتتابعة فيما بينها بشكل مستمر وتقتضي السير في الخطوات التالية:
	- تحديد أبعاد المشكلة بكل دقة.
	- إعطاء تفسير ممكن للمشكلة على أساس الفرضيات القائمة.
- اختبار صحة الفرضيات واستنتاج البدائل التي يمكنها المساهمة في حل المشكلة.
- اختبار الحل الأفضل من بين مجموعة الحلول الممكنة، ثم وضعه تحت التطبيق والمراقبة .

**.** 

1 ـ بوقرة رابح، سلسلة دروس رياضيات المؤسسة، جامعة المسيلة.

- **ثانيا :**رياضيات المؤسسة تهتم ببناء النماذج الرياضية )Modeling )من أجل تحليل واستنتاج ووضع عالقات بين متغيرات معينة، بحيث يمكن تحقيق هذه العالقات عن طريق استخدامها في صورة وصفية أو في طرق تنبئية مستقبلية حول ظاهرة ما، بناء النماذج وحلها يمكّن متخذي القرار من الوصول إلى نتائج ما كان يمكن الوصول إليها دونها.
- **ثالثا :**رياضيات المؤسسة تأخذ بالنظرة الشاملة أي بمفهوم النظام ككل، هذا يعني الدراسات لن تكون خاصة بكل وظيفة داخل المؤسسة على حدة، وإنما تشمل العلاقات  $\frac{1}{2}$ المتداخلة فيما بينها، إال في بعض الحاالت الخاصية أين يتطلب األمر معالجة ظاهرة معينة في وظيفة إدارية ما أو مجموعة من الوظائف دون أخرى
- **رابعا :**إن رياضيات المؤسسة في طبيعتها تعتبر من البحوث التي يجريها متعاونين في آن واحد وفي اختصاصات مختلفة )من رياضيين، إحصائيين، اقتصاديين، سياسيين واجتماعيين... الخ)، لذا فهي تستفيد من التقدم والخبرة والمعرفة من مجموع العلوم في مختلف التخصصات.

هذه الميزة تسهم دوما في التوصل إلى أحسن الحلول وأفضلها، الناتج من التكامل في المفاهيم التي تعطي تفسيرا للظواهر متكامل الأبعاد، فمثلا يمكن القول أن نظم العامل والآلة لها أبعادها المختلفة منها الطبيعية و البيولوجية والسيكولوجية واالجتماعية واالقتصادية والرياضية، لذلك فإن فهم هذه النظم فهما صحيحا وتطبيقها في ميدان رياضيات المؤسسة تتطلب تعاونا من المتخصصين في هذه العلوم.

**.2 النموذج :**هو تمثيل أو تجريد مبسط للواقع العملي في صورة مجموعة من المعادالت، والرموز الرياضية، أي هو تمثيل رياضي للواقع من خالل التجريد والتبسيط،( ألن الواقع أعقد من أن يصب في قالب رياضي دون أن يكون هناك تضحية بحقائق ملموسة،

والتجريد والتبسيط يتم من خالل وضع الفرضيات( الفرضية هي حكم مؤقت نعتقد هو الأصوب لبلوغ ما نصبو إليه<sup>2</sup> )

- **1.2 مكونات النموذج :**يتكون النموذج من :
- **الثوابت :**هي قيم ثابتة تم اكتشافها ويعمل بها إال في حالة إثبات عكس ذلك علميا مثل وهي قيمة معتمدة منذ اكتشافها من طرف الفراعنة غداة تأسيس الاهرامات،  $(\pi=3.14)$ و (2.718=e) وهي قيمة ثابتة منذ اكتشافها من طرف النيبر الألماني؛
	- **المعالم :**هي عبارة عن قيم ثابتة يتم اعتمادها و فق الغرض خالل أداء النموذج؛
- **المتغيرات :**هناك عدة تصنيفات :المتغيرات الداخلية والخارجية فالداخلية تتحدد قيمها من داخل النموذج وهي تؤثر في بعضها البعض مع تأثرها بالمتغيرات الخارجية وال تؤثر فيها أما المتغيرات الخارجية فهي تتحدد من خارج النموذج وهي تؤثر في المتغيرات الداخلية وال تتأثر بها.
	- **القيود :**عادة ما يعبر عنها في صورة متباينات و/أو معادالت.
	- **2.2 خطوات تصميم نموذج :**يمر تصميم أي نموذج عبر الخطوات اآلتية:

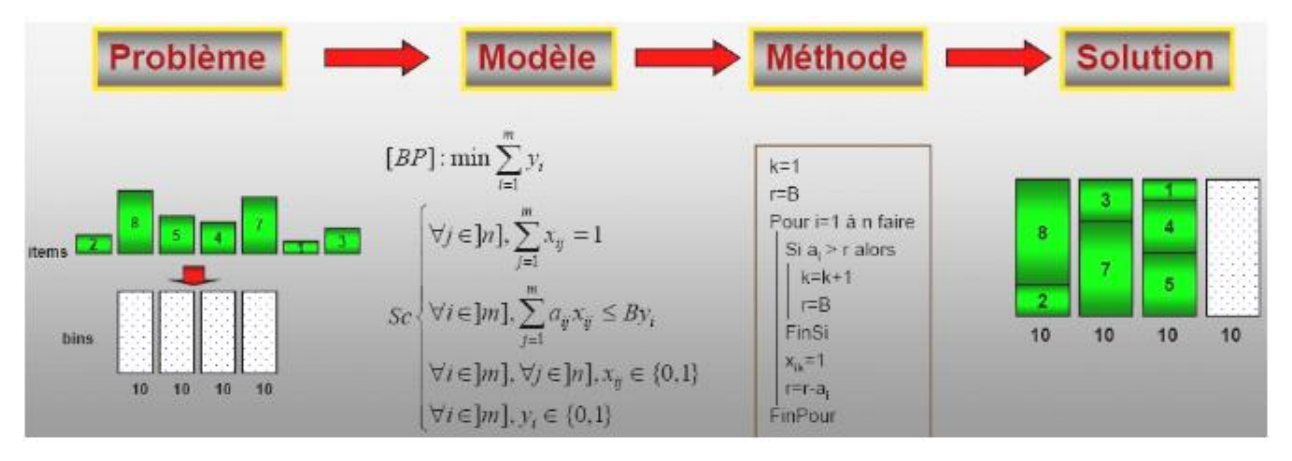

**Source** : La Recherche Opérationnelle, www.roadef.org.

**.** 

- **صياغة المشكلة )problem the Formulating):** تتجلى المشكلة في وجود خلل يتمثل في اختالف الحالة القائمة عن الحالة المرغوبة، بينما صياغة المشكلة هو اتخاذ الخطوات الالزمة لتحويل المشكلة من مسميات وصفية إلى رموز رياضية وصياغتها

<sup>2</sup> ـ سليم مجلخ، محاضرات في مقياس رياضيات المؤسسة، جامعة قالمة.

وفقا للعالقة التي تربطها، سواء كانت خطية أو غير خطية من خالل هدف المشكلة والقيود التي تشترطها، والخالصة في هذه المرحلة يجب أن تكون: المشكلة بصورة كمية مع تحديد واضح للهدف والقيود المفروضة عليه.

- **بناء النموذج الرياضي )model the Building):** يقصد ببناء النموذج الرياضي إيجاد العلاقة بين معاملات المشكلة (الثابتة والمتغيرة) في صورة رياضية صحيحة والتي يمكن بواسطة حلها تحقيق الهدف المرغوب فيه.
- **تحليل المعلومات )Analysis Information):** يقصد بتحليل المعلومات حساب المتغيرات المطلوبة وتطبيق طريقة حساسية المتغيرات في مجال الحل األمثل والتأكد من مصداقية المعلومات من الناحية التطبيقية.
- **تنفيذ نتائج المعلومات )information of Implementation):** يقصد بتنفيذ نتائج الحل تنفيذ قيم المتغيرات التي تحقق الحل األمثل في اتخاذ القرارات وفقا لهذه النتائج. **.3 تصنيفات النماذج الرياضية:**

**وتقسم النماذج الرياضية بموجب هذا التصنيف الى ما يلي:**

- **- النماذج الرياضية الخطية:** وهي تلك النماذج الرياضية التي تكون فيها العالقة بين المتغيرات (X<sub>i</sub>) وقيمة دالة الهدف (Z) يمكن تمثيلها بشكل خط مستقيم.
- **- النماذج الرياضية غير الخطية:** وهي تلع النماذج الرياضية التي تكون فيها العالقة بين المتغيرات (Xj) وقيمة دالة الهدف (Z) يمكن تمثيلها على شكل منحنى.
	- **.4 تطبيقات رياضيات المؤسسة**

تتعدد التطبيقات والمجاالت التي تكون فيها المنشأة بحاجة إلى أساليب رياضيات المؤسسة وذلك وفقا الختالف طبيعة المنشأة في حد ذاتها ومجال نشاطها وكذلك بيئة االعمال العامة وخطط واستراتيجيات االدارة التنفيذية، وعلى العموم يمكن ان تطبق أدوات رياضيات المؤسسة فيمايلي:

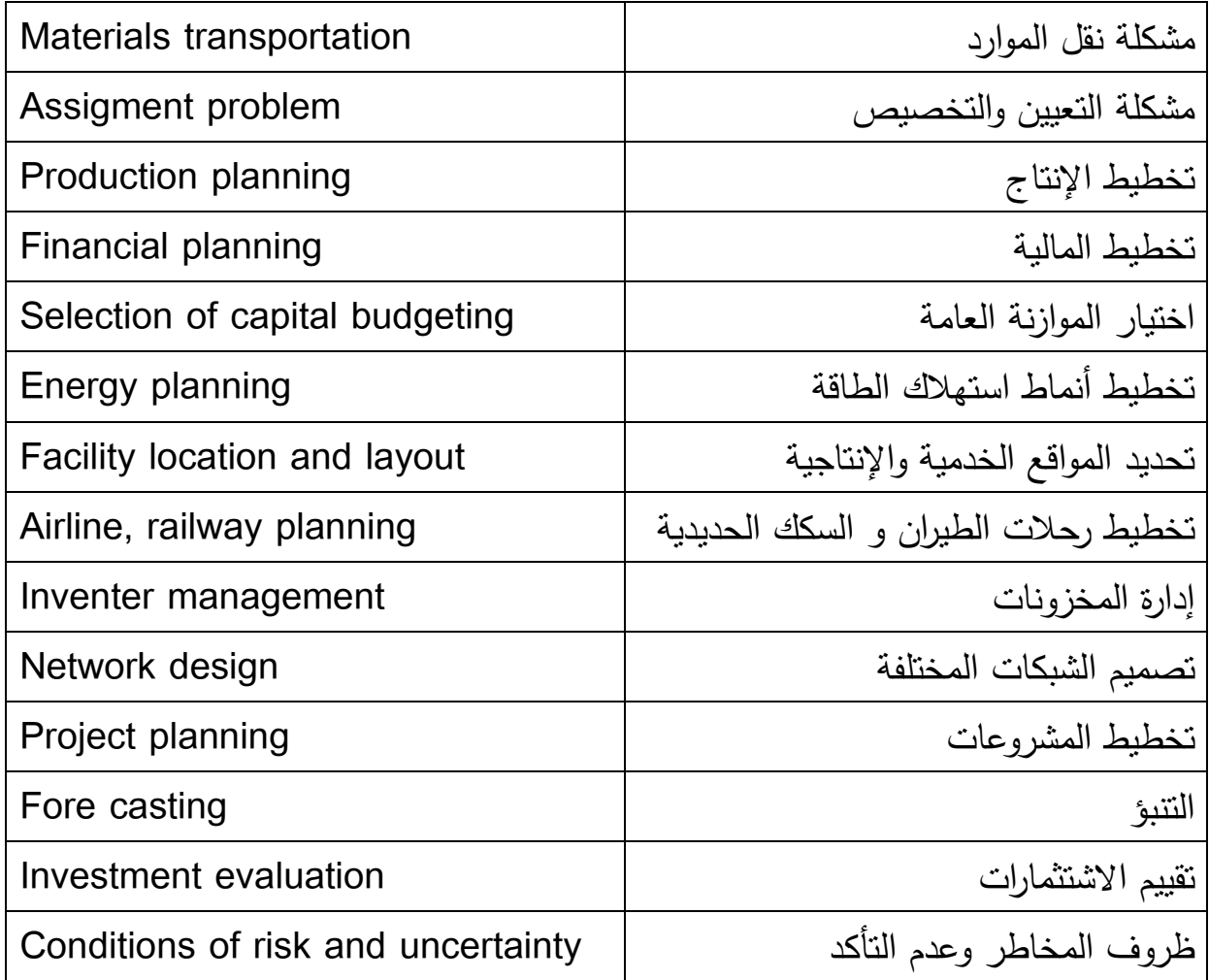

#### **المحور الثاني: البرمجة الخطية )Programming Linear)**

تعبر البرمجة الرياضية عن ذلك العلم الذي يبحث في تحديد القيمة العظمى أو الصغرى لدالة محددة تسمى دالة الهدف function objective، والتي تعتمد على عدد نهائي من المتغيرات، هذه المتغيرات قد تكون مستقلة عن بعضها، أو قد تكون مرتبطة مع بعضها بما يسمى القيود constraints.

- بفرض أن دالة الهدف وجميع دوال القيود هي دوال خطية، فيطلق على هذا النظام البرمجة الخطية Programming Linear.
- البرمجة الخطية تسمى برمجة صحيحة Programming Integer إذا كانت المتغيرات عبارة عن أعداد صحيحة.
- بفرض أن دالة الهدف أو القيود أو كالهما هي دوال غير خطية، فيطلق على هذا النظام البرمجة الغير الخطية Programming Linear-Non.

ظهرت البرمجة الخطية عام 1947م وبالأخص بعد الحرب العالمية الثانية على يد عالم الرياضيات George B. Dantzig الذي كان يعمل خبيرا في الجيش الأمريكي، وفي عام 7494م نشر جورج دانزيج الطريقة المبسطة Algorithm Simplex لحل البرامج الخطية )المسائل الخطية(، ومنذ هذا الوقت انهالت االسهامات في تحسين حل البرامج الخطية بطرق جديدة.

ومع أن الطريقة المبسطة Method Simplex لحل البرامج الخطية تعتبر خوارزمية آسية algorithm time Exponential بواسطة Minty -Klee، ومع ذلك تعتبر هذه الطريقة من أفضل 71 خوارزميات في الرياضيات على اإلطالق، لماذا ؟ ألن في الحقيقة الطريقة المبسطة وجدت لحل مسائل حياتية واقعية Problems world Real ويكون سلوك الخوارزمية المبسطة سلوك كثيرة الحدود في الزمن Algorithm time Polynomial في حل مثل هذه المسائل، ونادرا أن تقابلنا في الواقع مسائل Minty – Klee.

**.1 تعريف البرمجة الخطية:** 

- يقصد بكلمة برمجة التخطيط (برمجة خطية) ويقصد بكلمة خطية أن يكون هذا التخطيط نموذجا رياضيا خطيا، أي معادالت أو عالقات أو دوال رياضية خطية من الدرجة األولى تمثل بخط مستقيم.
	- البرمجة الخطية هي طريقة أو أسلوب رياضي يساعد على الوصول إلى الحل األمثل.

البرمجة الخطية: أسلوب أو أداة أو طريقة تسهم في مساعدة المديرين على اتخاذ قرارات إدارية سليمة تتعلق بالاستخدامات المتاحة للموارد بهدف يهدف تعظيم العوائد الممكنة أو بهدف تحقيق أدنى تكلفة ممكنة.

البرمجة الخطية: أسلوب علمي يهدف الى استخدام الموارد المتاحة المحدودة أفضل استخدام من أجل تحقيق أهداف المؤسسة.

- **.2 متطلبات استخدام نموذج البرمجة الخطية:** تتطلب مشكلة البرمجة الخطية خمس خصائص أساسية، هي:
- **تحديد الهدف )دالة الهدف( )Function Objective ):** أي ما تسعى لتحقيقه وهو إما زيادة الأرباح أو تقليل التكلفة، معبر عنه بصيغة رياضية يطلق عليها دالة الهدف وتصاغ دالة الهدف بالشكل التالي:

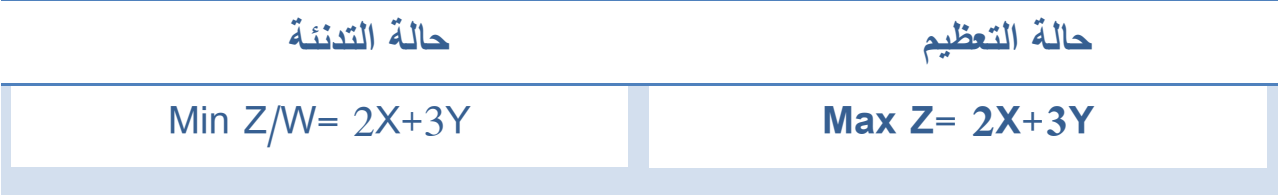

- **توفر عدد من البدائل :**تستخدم البرمجة الخطية عندما تكون لدينا بدائل لحل المشكلة فإذا كان هناك بديل واحد لحل المشكلة فال داعي الستخدام البرمجة الخطية.
- **محدودية الموارد )Constraints):** عندما تكون الموارد محدودة )نادرة( كالموارد البشرية، أو المواد، أو ساعات اشتغال اآلالت وهي بمثابة شروط لتحقيق الهدف، فإذا

كان لدينا 300 ساعة في القسم الأول وكنا نحتاج لساعتين لإنتاج المنتوج الأول وثلاثة ساعات إلنتاج المنتوج الثاني، فيعبر عن المشكلة كاألتي: 300 ≥ 2X3 1+X.

- **وجود عالقة خطية :**الخطية في البرمجة يجب أن تتوفر في دالة الهدف وفي القيود )الموارد(، بحيث أن أي تغير في كميات اإلنتاج يؤدي إلى زيادة األرباح أو تقليل التكاليف بشكل خطي (طردي) مع زيادة كمية الإنتاج، وكذلك الموارد تستنفذ بشكل خطي مع زيادة كمية اإلنتاج.
- **القيود غير السالبة )Negativity Non):** إن هذا الشرط يلبي إحدى فرضيات البرمجة وهو شرط عدم السلبية. ولذلك ال يمكن أن يكون أحد القيود ينتج متغيرات سالبة.
	- **3 .3 مجاالت تطبيق البرمجة الخطية:**

الصناعة: لوضع جدول إنتاج و سياسة مخزون لمقابلة الطلب مستقبال، الحالة المثلى أن يقابل كل من الجدول والسياسة والطلب، و في الوقت ذاته تخفض تكاليف اإلنتاج و المخزون إلى أقصى حد ممكن.

- **التحليل المالي )analysis Financial):** يحتاج المحلل المالي إلى اختيار سياسة استثمارية من بين عدة خيارات، و يهدف المحلل هنا إلى اختيار السياسة التي تحقق أقصى عائد ممكن.
- **- التسويق (Marketing(:** يحتاج مدير التسويق إلى معرفة ما هي أفضل طريقة لتوزيع ميزانية الإعلان بين أنواع وسائل الإعلان المختلفة، ويهدف المدير هنا إلى تحديد المزيج اإلعالني الذي يحقق أعلى عائد من اإلعالن.
- **- توزيع البضائع ونقلها(transportation and distribution (:** قد يكون لدى المؤسسة أكثر من مستودع موزعين على القطر الوطني و يقابل ذلك عدد من الزبائن

**.** 

<sup>3</sup> ـ زين العابدين عالم مصطفى، بحوث العمليات، جامعة العلوم التكنولوجيا، صنعاء .2102

الذين يطلبون بضائع المؤسسة، تهدف المؤسسة إلى معرفة كمية البضائع الواجب شحنها إلى كل زبون بحيث تكون تكاليف النقل أقل ما يمكن.

- **- قياس الكفاءة النسبية للوحدات اإلدارية المتماثلة األهداف relative Measure( (efficiency:** في كثير من األحيان تحتاج المؤسسة إلى مقارنة أداء فروعها كما هو الحال في مقارنة أداء فروع بنك واحد منتشر على كامل الوطن.
	- **.4 صياغة نموذج البرمجة الخطية**

الهدف الأساسي من استعمال نماذج البرمجة الخطية هو حل مشكلة ما تواجه الإدارة ولذلك يتم الاستعانة بالبرمجة الخطية وهنا يستلزم الأمر نقل المشكلة من حالتها الأولية (حالة الكلام أو الحالة الإنشائية والمتمثلة بالسرد الكلامي لتفاصيل المشكلة كافة) إلى حالة المعادلات والمتباينات المعبرة عن المشكلة قيد الدرس، وهنا يجب أن يوضح نموذج البرمجة الخطية أبعاد المشكلة الأصلية وبتفاصيلها كافة، وبالأخير يمكن إيجاد الحل الرياضي لنموذج البرمجة الخطية (والذي يمثل أصلا حل للمشكلة المبحوث) وللحصول على الحل الأمثل وبعد أن يتم تحويل المشكلة من حالتها الأولية إلى نموذج البرمجة الخطية (مجموعة من المعادلات والمتباينات بالإضافة إلى دالة الهدف) وهنا يتم الحصول على حل النموذج بالطرق الرياضية

- **.5 أسس بناء النموذج الرياضي:**
	- أال يكون النموذج معقد
- أن يكون النموذج معبرا عن المشكلة وليس العكس أي تطويع المشكلة لتناسب النموذج.
- فهم حدود وقابلية النموذج عند التطبيق بحيث ال يمكن أن يحوي كل المتغيرات وخاصة السياسية واالجتماعية
- النموذج هو وسيلة وليس الحقيقة نفسها وال يمكن أن يكون أفضل من المعلومات التي تدخل في تكوينه ولهذا فهو ال يحل محل صاحب القرار بأي حال.

**.6 الصيغة العامة انموذج البرمجة الخطية:**

تستخدم البرمجـة الخطية إليجاد أفضل توزيـع للموارد واإلمكانات المحدودة على االستخدامات المختلفة لتحقيـق هدف معيـن كتعظيـم الربح أو اإلنتاج أو تخفيـض التكاليـف في ظل قيـود وعوامـل ثابتة، حيث تصاغ المشكلة االقتصادية وتكتب على شكل عالقات رياضيـة خطية، أي معادلات من الدرجة الأولى، والشكل رقم (1) يوضح باختصار خطوات النمذجة و الحل لنموذج البرمجة الخطي.

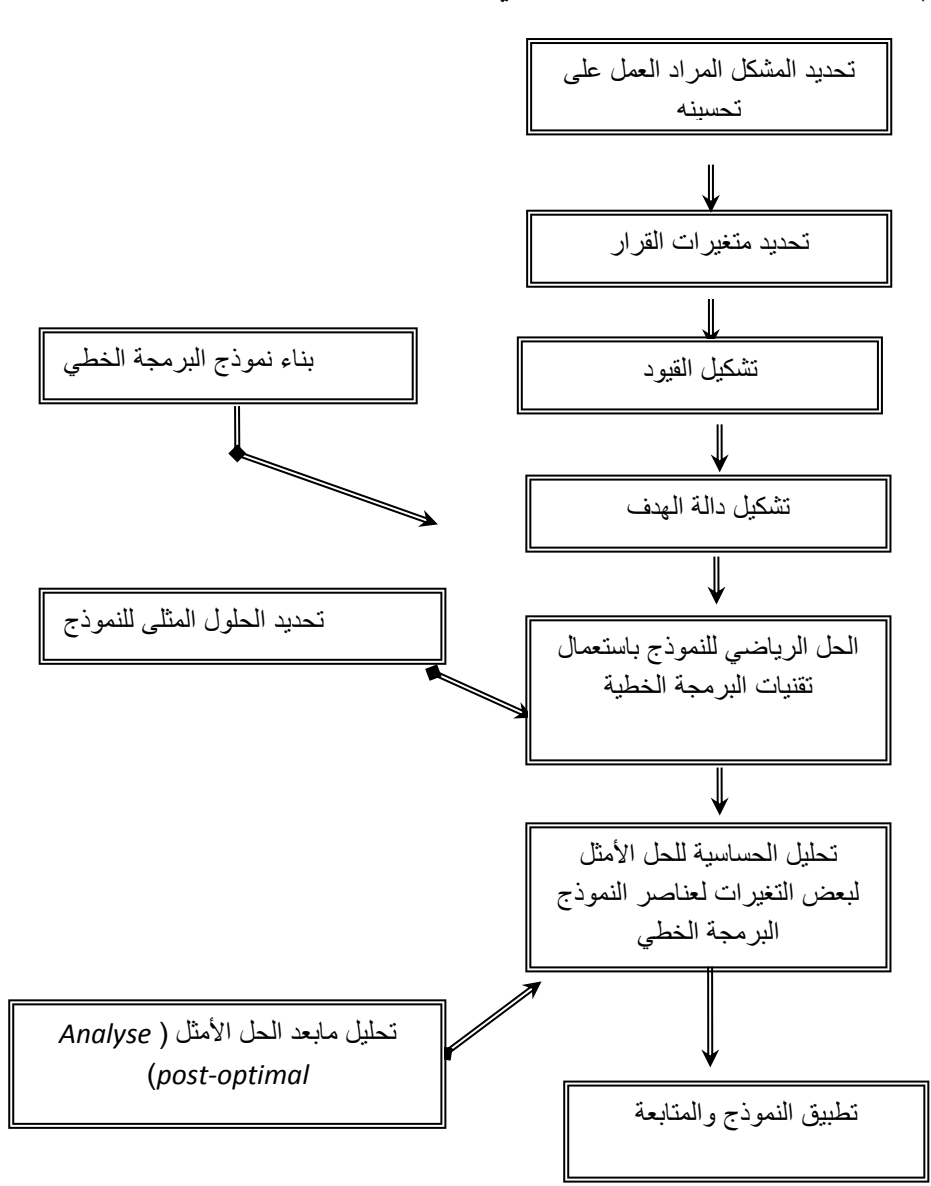

**شكل )1(: " طريقة النمذجة و التحليل في البرمجة الخطية ".**

**Source** : Gérald Baillageon، Programmation linéaire appliquée : outils d'optimisation et d'aide à la décision، Les Editions SMG، France، 1996، P : 06.

 الشكل السابق يمثل تلخيص خطوات اتخاذ القرار باستخدام البرمجة الخطية، وتكون البداية ببنـاء النموذج الريـاضي للمسالـة من البيانات المجمعة مـن الواقع الفعلي، وهـذا يستدعي تحديـد الهـدف المطلـوب تحقيقـه وتعريـف جميع المتغيرات التي تأثر فيـه وذلك من خالل النظام ككـل. - ثم فحص ودراسـة الحلول البديلة المتاحة وتطويـر عمليات نظامية لعالجها والوصـول إلى الهدف المطلوب تحقيقه.

- و أخيرا تطوير الحل للوصول إلى الحل األمثل.

من الناحية الشكلية يتكون نموذج البرمجة الخطية من العناصر التالية:

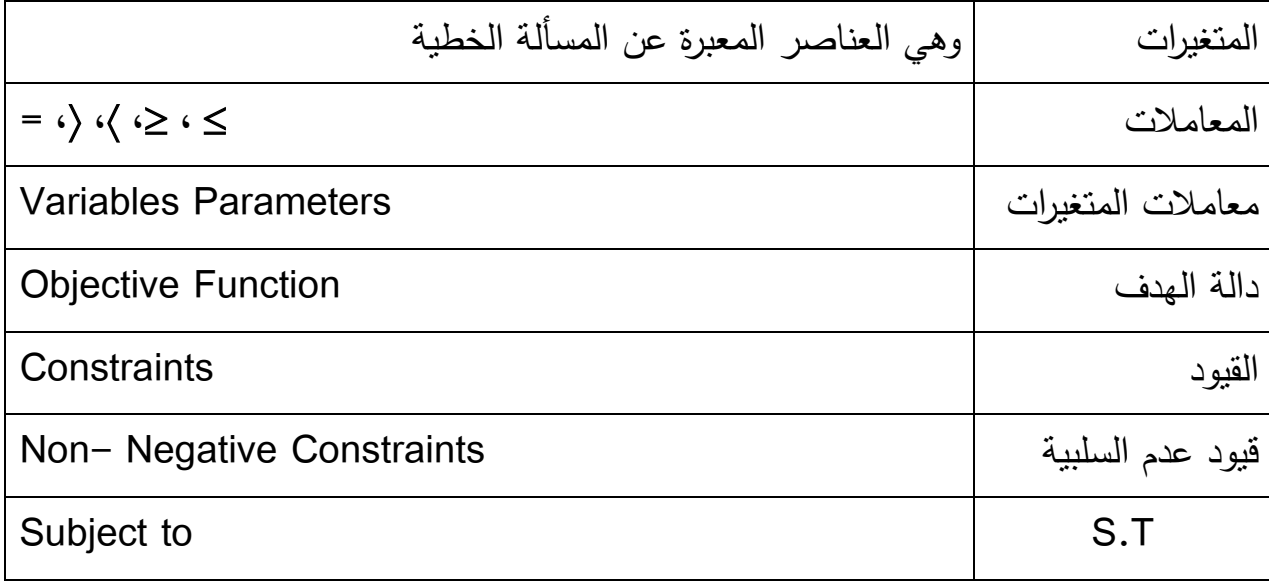

**.1.4 كتابة دالة الهدف**: يتم تحديد دالة الهدف من خالل تحديد هدف قابل للقياس كميا أو تحديد نموذج لكفاءة االختيار ولذلك يتم التعبير عن الهدف المنشود من خالل دالة يطلق عليها دالة الهدف ويرمز لها بالرمز Z في حالة التعظيم والرمز W في حالة التدنئة والتي يمكن أف نعبر عنها جبريا كما يمي:

 **Max Or Min Z=C1X1+C2X2+…………………………CnX<sup>n</sup>**

**.2.4 كتابة القيود**: عند صياغة أي نموذج للبرمجة الخطية دائما هناك جملة من القيود التي تتوجب حل المشكلة في حدودها و التي تأخذ الصورة العامة التالية:

 $A_{11}X1+A_{12}X2+$ ……………… $A_{1n}X_n \leq B1$ 

**A21X1+A22X2+…………………..A2nX<sup>n</sup> ≥ B2**

**.3.4 شرط الال سالب:** يشترط البرنامج الخطي أن تكون جميع المتغيرات غير سالبة وهو ما يعبر عنه في النموذج بالصيغة التالية:

**X3………………………..Xn≥0،X2،X1**

و بالنهاية الصيغة الرياضية العامة لنموذج البرمجة الخطية هي عبارة عن مصفوفة تأخذ الشكل التالي:

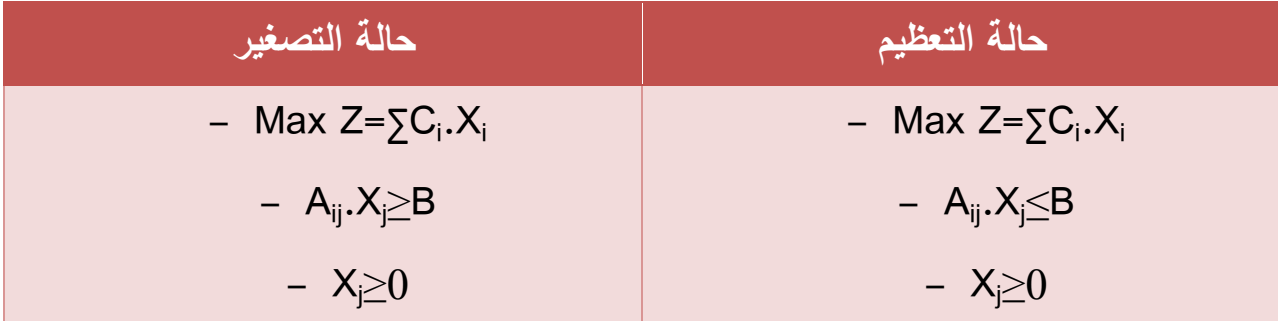

**مثال رقم 11 :**

تنتج إحدى الشركات ثالث أنواع من المنتجات C.B.A و ترغب في تحديد عدد الوحدات التي يجب إنتاجها يوميا من كل منتج بحيث تحصل على أكبر ربح ممكن.

و يتطلب إنتاج الوحدة الواحدة من كل منتوج المرور على ثالث عمليات انتاجية 7و2و،3 الجدول الموالي يعرض الزمن المطلوب )بالدقائق( إلنتاج الوحدة الواحدة بالنسبة لكل عملية إنتاجية و كذا الربح المحقق من الوحدة الواحدة و الزمن الكلي المتاح للعملية اإلنتاجية.

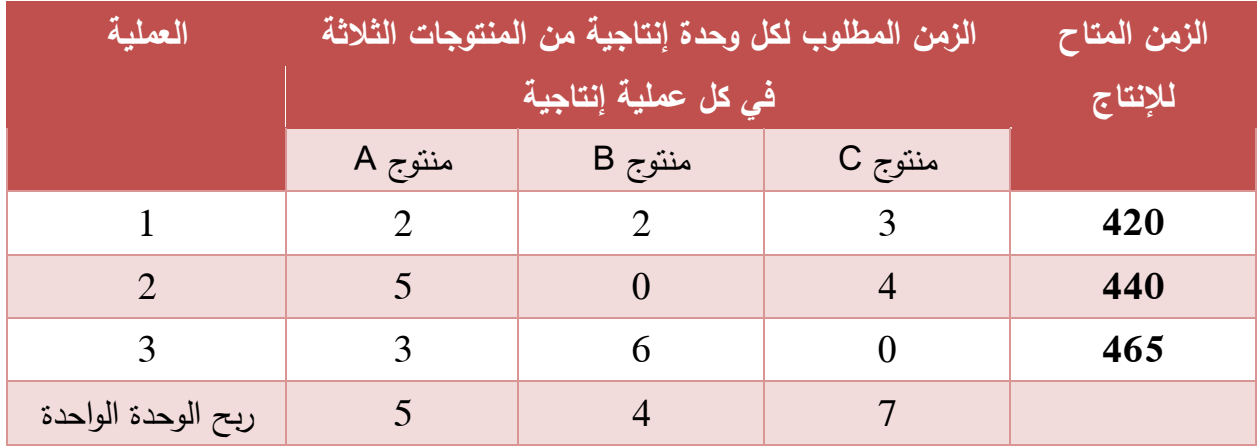

#### **الجدول :11 معطيات العمليات االنتاجية**

**المطلوب:** صياغة البرنامج الخطي الذي يحقق أكبر ربح ممكن.

**الحل:**

يمكن صياغة البرنامج الخطي بإتباع المراحل التالية:

## **أوال: تحديد المتغيرات:**

يتطلب األمر إنتاج أكبر حد ممكن من المنتجات الثالث، خالل الوقت المتاح للعمالت األولى، الثانية و الثالثة آلجل الحصول على أكبر ربح ممكن.

> - نفرض أن عدد الوحدات المنتجة من المنتوج A هي 1X. - نفرض أن عدد الوحدات المنتجة من المنتوج B هي 2X. - نفرض أن عدد الوحدات المنتجة من المنتوج C هي 3X.

## **ثانيا: تحديد دالة الهدف:**

نريد في هذه الحالة تحقيق أكبر ربح ممكن، فيكون الربح االجمالي هو ضرب الوحدات المنتجة لكل منتوج في ربح الوحدة الواحدة، ثم نجمع الربح المتحصل عليه من كل منتوج، و نعبر عن ذلك رياضيا:

### MAX Z=  $5X_1 + 4X_2 + 7X_3$

**ثالثا: تحديد القيود:** نقوم بتحديد القيود كما يلي:

- **القيد األول**: من خالل الجدول أقصى زمن متاح للعملية األولى هو 921 دقيقة يوميا. وحيث أن: الوحدة الواحدة من المنتوج A تحتاج لتصنيعها في العملية األول 2 دقيقة. الوحدة الواحدة من المنتوج B تحتاج لتصنيعها في العملية األولى 2 دقيقة.

الوحدة الواحدة من المنتوج C تحتاج لتصنيعها في العملية األولى 3 دقيقة. و بالتالي: يمكن  $2X_1 + 2X_2 + 3X_3 \le 420$  صياغة القيد الأول كمايلي:

- **القيد الثاني**: بنفس الطريقة يصاغ القيد الثاني:

$$
5X_1 + 2X_3 \le 440 \quad i \infty \quad 5X_1 + 0X_2 + 2X_3 \le 440
$$

- **القيد الثالث**: بنفس الطريقة يصاغ القيد الثالث:

$$
3X_1 + 6X_2 \le 465
$$
 : $3X_1 + 6X_2 + 0 X_3 \le 465$ 

**رابعا: شرط عدم السلبية:**

إن عدد الوحدات (X1 X2 X3) من الممكن أن تكون سالبة وهذا لا يجوز منطقيا لأنها تعبر عن عدد الوحدات التي سيتم انتاجها، و بالتالي يجب أن تكون ذات قيم موجبة أو ال تقوم المؤسسة باإلنتاج نهائيا فتكون مساوية للصفر، لذلك يوضع شرط عدم السلبية كالتالي:

$$
X_3 \cdot X_2 \cdot X_1 \geq 0
$$

و علية نخلص بالنهاية إلى كتابة البرنامج الخطي التالي:

$$
MAX Z = 5X1 + 4X2 + 7X3
$$
  
\n
$$
\begin{cases}\n2X_1 + 2X_2 + 3X_3 \le 420 \\
5X_1 + 2X_3 \le 440 \\
3X_1 + 6X_2 \le 465 \\
X_1, X_2, X_3 \ge 0\n\end{cases}
$$

**مثال رقم :12**

تعاقدت إحدى المزارع مع إحدى المؤسسات اإلنتاجية المتخصصة في صناعة المواد الغذائية لحيوانات وينص العقد على أن كل تركيبة وجبة غذائية يجب أن تحتوي على70 وحدة من البروتين و 100 وحدة من الكاربوهيدرات و 20 وحدة من الدهون، كما أن لهذه المؤسسة 3أنواع من الغذاء تحتوي على المطلوب بمقادير مختلفة كما يوضح ذلك الجدول التالي:

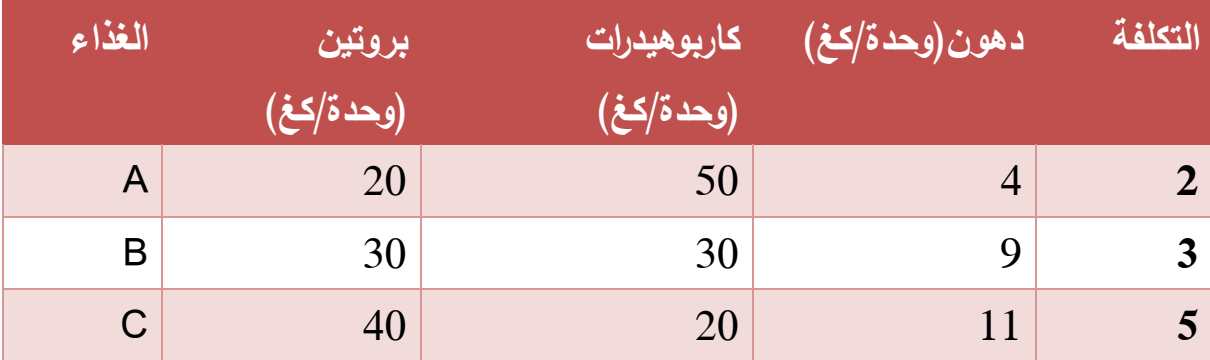

**المطلوب :**صياغة المشكلة رياضيا صياغة نظامية.

- نرمز بــــــ  $X_1 \times_2 X_3$  للأغذية،
- إلنتاج كلغ واحد من 1X يلزمنا 4 وحدات دهون و 50 وحدة الكاربوهيدرات و 20 وحدة بروتين وبتكلفة 2 ون،
- إلنتاج كلغ واحد من  $\mathsf{X}_2$  يلزمنا 9 وحدات دهون و 30 وحدة الكاربوهيدرات و 30 وحدة  $\mathsf{Y}$ بروتين وبتكلفة 3 ون،

 إلنتاج كلغ واحد من 3X يلزمنا 11 وحدات دهون و 20 وحدة الكاربوهيدرات و 40 وحدة بروتين وبتكلفة 5 ون،

صياغة المشكلة رياضيا :  
– دالة الهدف: وبما أن النعاية هي التصغير فنكتب:  
Min W = 
$$
2X_1 + 3X_2 + 5X_3
$$

- **القيود :**من خالل معطيات المسألة نالحظ أنه لدينا 3 قيود :وعليه القيد األو ل يمكن كتابته على الشكل التالي :كمية البروتين الموجودة بالغذاء الأول مضافا إليه كمية البروتين الموجودة في الغذاء الثاني والموجودة في الغذاء الثالث حيث يجب أال يقل عن المطلوب وهذا ما يمكن أن نعبر عنه كما يلي:

$$
20X_1 + 30X_2 + 40X_3 \ge 70
$$

نالحظ أن القيد جاء أكبر من أو يساوي ألن إجمالي البروتين المقدم ال يمكن أن يقل عما هو ضروري في الوجبة الغذائية .بنفس الطريقة تتحصل على القيد الثاني الخاص بالكربوهيدرات في هذه المؤسسة

$$
50X_1 + 30X_2 + 20X_3 \ge 100
$$

والقيد الثالث الخاص بالدهون

$$
4X_1 + 9X_2 + 11X_3 \ge 20
$$

- **شروط عدم السلبية :**قبل البدء في حل المشكلة ال بد من التأكيد على أال ننسى على أال تكون أرقام التركيبة أرقاما سالبة فمن غير المعقول أن يتم إدخال كميات في التركيبة بصورة سالبة أي أن كل من المواد الغذائية الثالث الداخلة في التركيبة يمكن أن تكون صفرا أو أكثر من الصفر ويعبر عن ذلك كما يلي:  $X_1$ ,  $X_2$ ,  $X_3 \ge 0$ 

يمكن عرض إجمالي هذه المشكلة كما يلي:

**Min W= 2X**<sub>1</sub>  $+3X$ <sub>2</sub>  $+5X$ <sub>3</sub>

## **S.T**

$$
20X_1 + 30X_2 + 40X_3 \ge 70
$$
  
\n
$$
50X_1 + 30X_2 + 20X_3 \ge 100
$$
  
\n
$$
4X_1 + 9X_2 + 11X_3 \ge 20
$$
  
\n
$$
X_1 \ge 0. \quad X_2 \ge 0. \quad X_3 \ge 0
$$

## **تمارين مقترحة**

**التمرين األول:**

 مؤسسة للتجارة تنتج 3 أنواع من المنتجات هي: الكراسي، الطاوالت، الخزائن، عملية اإلنتاج تستدعي مرور هذه المنتجات بثالث ورشات:

- **- الورشة :11** يتم على مستوى هذه الورشة صناعة الهياكل، طاقة العمل القصوى بها تقدر بـــ 731 ساعة؛
- **- الورشة :12** يتم على مستوى هذه الورشة تركيب الملحقات، عدد ساعات العمل المتاح لهذه الورشة يقدر بـــ 41 ساعة؛
- **- الورشة :13** يتم على مستوى هذه الورشة اإلنهاء، طاقة العمل القصوى بها تقدر بـــ 01 ساعة.

إنتاج الكرسي الواحد يتطلب 14 سا في الورشة 01، و 14 سا في الورشة 02، و 10 سا في الورشة 03، و إنتاج طاولة واحدة يتطلب 18 سا في الورشة 01، و 20سا في الورشة 02، و 5سا في الورشة 03، و إنتاج خزانة واحدة يتطلب 25سا في الورشة 01، و 20سا في الورشة ،12 و 71سا في الورشة .13 الكرسي الواحد يتطلب صفيحة خشبية واحدة في حين أن الطاولة تتطلب صفيحتين، أما بالنسبة للخزانة الواحدة فتتطلب 9 صفائح خشبية، علما أن المتاح من الصفائح الخشبية على مستوى المؤسسة يقدر بـــ 725 صفيحة، سعر بيع: الكرسي الواحد 951 دج، الطاولة الواحدة 7111 دج و الخزانة الواحدة 7511 دج، علما أن تكلفة: الكرسي الواحد 911 دج، الطاولة الواحدة 411 دج، الخزانة الواحدة 7111 دج.

## **المطلوب:**

.7 صياغة نموذج البرمجة الخطية الذي يسمح بتحديد الكميات الواجب إنتاجها من الكراسي، الطاوالت والخزائن، والذي يسمح للمؤسسة بتحقيق أعظم ربح ممكن. .2 صياغة النموذج بافتراض أن هذه المنتجات الثالث تخزن في مخزن طاقته االستيعابية تقدر ب 511 وحدة و بافتراض أن الحجم التخزيني للمنتجات الثالثة متساو ي.

**التمرين الثاني:**

 تحاول مؤسسة IFRI إنتاج أكبر عدد من منتجين اثنين: مياه معدنية و عصائر، و ذلك في ظل القيود التي تفرضها الطاقة اإلنتاجية و الطاقة التمويلية، و الجدول أدناه يوضح البيانات الخاصة بالمنتجين.

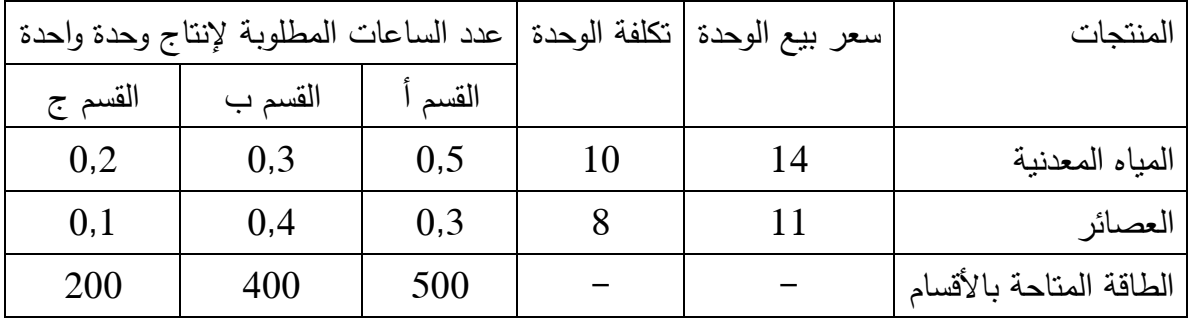

 حيث أن المؤسسة تتوفر على مبلغ 31111دج، علما أنه يتم تخزين هذه المنتجات قبل تسويقها في مخزن طاقته االستيعابية 311 وحدة، حيث أن الحجم التخزيني للعصائر ضعف المياه المعدنية.

**المطلوب:** بناء النموذج الرياضي لهذه المسألة.

## **التمرين الثالث:**

تنتج مؤسسة ما 3 أنواع من المنتجات  $\mathsf{P}_2$ ،  $\mathsf{P}_2$  باستخدام نوعين من المنتجات الأولية استهلاك الوحدة الواحدة من كل منتج من كل نوع من المواد الأولية ومعلومات،  $\mathsf{M}_1$ أخرى متعلقة بالمشكل موضوع الدراسة مبينة في الجدول أدناه:

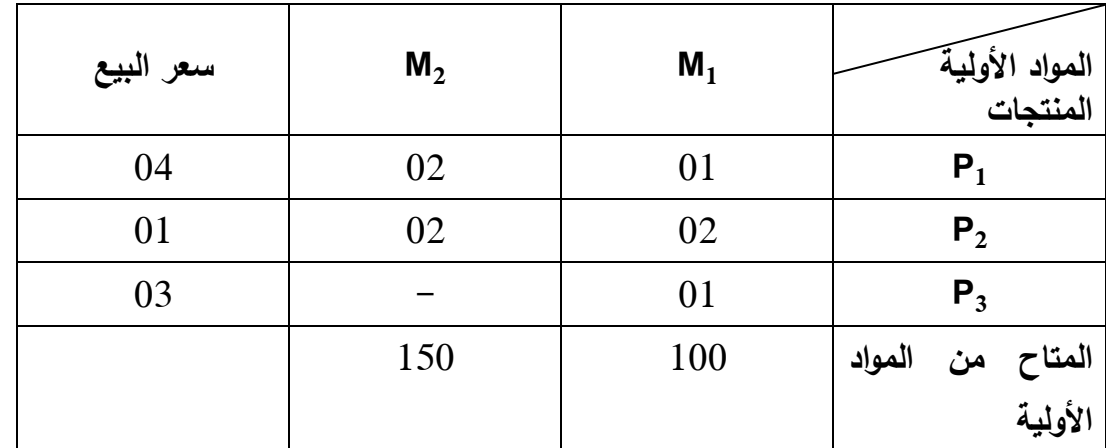

**المطلوب:** أكتب النموذج الرياضي لهذا المشكل علما أن الطاقة التخزينية المتاحة هي 511 وحدة. **المحور الثالث: حل البرنامج الخطي )الطريقة البيانية(**

يقصد بحل البرنامج الخطي إيجاد قيم المتغيرات التي تجعل دالة الهدف في أمثل قيمة لها دون تجاوز حدود القيود، حيث يمكن ايجاد حل للبرنامج الخطي بإحدى الطريقتين:

- **- الطريقة البيانية:** وهي شائعة االستخدام فقط في البرامج الخطية و التي تحتوي على متغيرين على االكثر.
- **- طريقة السمبلكس )Simplex):** وهي طريقة عامة تستخدم مهما كان عدد المتغيرات في البرنامج الخطي.
	- **.1 وصف الطرية البيانية:**

الطريقة البيانية هي عبارة عن رسم بياني لنموذج البرمجة الخطية و تعد الطريقة البيانية من أسهل طرق حل مشاكل البرمجة الخطية إال أنها غير كافية لمعالجة جميع مسائل البرمجة الخطية الن المسائل العملية تحوي غالبا عددا كبيرا من المتغيرات وينحصر استخدام الطريقة البيانية في الحالات التالية التي يكون فيها البرنامج يحتوي على متغيرين لا أكثر ، وتكمن فائدة الطريقة البيانية في إعطاء الدارس معلومات جيدة تساعد على إدراك خصائص البرمجة الخطية وفهمها كما تساعده في استيعاب الطرق األخرى والوقوف على تفاصيل الحل وكيفية معالجة وتطوير الحل لمسائل البرمجة الخطية التي تحوي أكثر من متغير.

## **.2 خطوات حل البرنامج الخطي.**

وتعتبر هذه الطريقة من الطرق البسيطة والتي تعطي نتائج دقيقة إال أنها طريقة غير كفوءة في معالجة مشكالت البرمجة الخطية في الحياة العملية.

 صياغة المشكلة في شكل نموذج رياضي، ثم على الشكل القياسي؛ نحول القيود من متراجحات إلى معادالت وذلك بتحويل كل من )≤ و ≥( إلى )=(، بما يجعل القيود في صيغة يمكن تمثيلها بخط مستقيم.

 رسم المحاور اإلحداثية المقابلة لمتغيرات المسألة؛ التمثيل البياني لجميع القيود، والتي قد تشكل لنا مضلع متعدد الرؤوس؛ تحديد منطقة الحلو ل المسموح بها، وهي التي تحقق جميع القيود؛ تمثيل دالة الهدف في مجال اإلحداثيات؛ الحصول على الحل األمثل إن وجد بواسطة انسحابات للخط الممثل لدالة الهدف

- بالاتجاه الذي يحقق القيمة المثلى (تقيم الدالة عند كل زاوية) أو عن طريق تقييم النقط رأس الزاوية.
	- **.3 مثال تطبيقي:01 حالة التعظيم**

أوجد حل للبرنامج الخطي التالي باستخدام الطريقة البيانية:

**MAX Z** =  $4 X_1 + 5 X_2$  $2X_1 + 3X_2 \le 12$  $2X_1 + X_2 \leq 8$ 

$$
\mathsf{X}_1 \mathbf{.} \ \mathsf{X}_2 \geq 0
$$

**الحل البياني:**

- نرسم معلم متعامد، بېضع على المحور الأفقي 
$$
X_1
$$
 و على المحور العمودي  $X_2$ .  
− نحول كل متراجحات القيود إلى معادلات، ونسمى المستقيمى: C<sub>2</sub> 2.  
المستقيم 2X<sub>1</sub>+3X<sub>2</sub>=12....... 2X<sub>1</sub>+3X<sub>2</sub>=8  
2X<sub>1</sub>+ X<sub>2</sub>≤8 .......... 2X<sub>1</sub>+ X<sub>2</sub>=8.... C<sub>2</sub>

#### - نرسم الخطوات المستقيمة لمعادالت القيود:

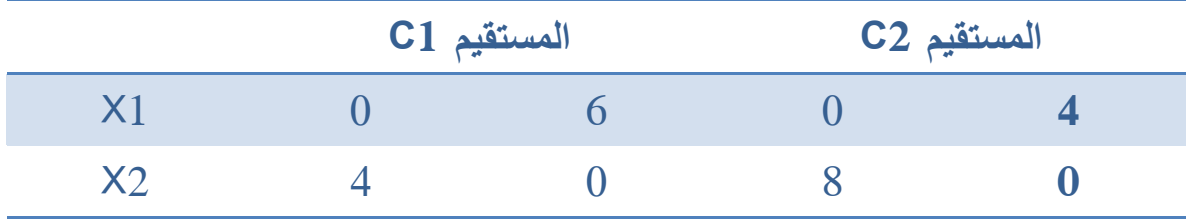

- 7( نشطب المناطق التي ال تحقق القيود، توجد على يمين كل مستقيم، كما تشطب المناطق التي لا تحقق شرط عدم السالبية.
- 2( نحدد المنطقة التي تحقق جميع القيود )منطقة الحلول الممكنة( ) feasible of region solutions)، و التي هي محصورة في المضلع ABCD.
- 3( نجعل دالة الهدف معدومة، نرسم المستقيم على نفس المعلم حيث يمر بالمبدأ، و نسميه  $\cdot$ (Z)

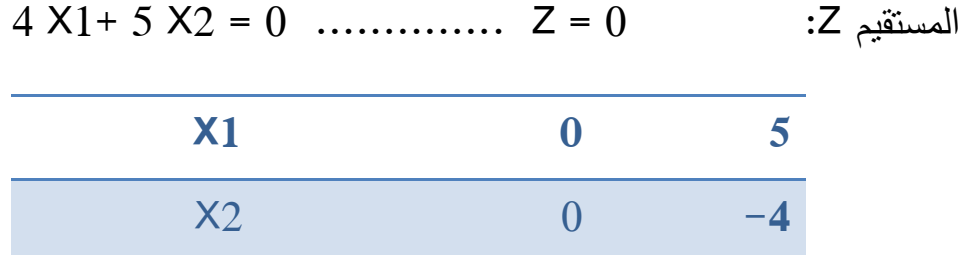

- 9( نحرك المستقيم )Z )بصفة متوازية اتجاه رؤوس المضلع ABCD و تكون آخر نقطة يصل اليها المستقيم )Z )و هي النقطة B كما يوضحه الشكل.
- 5) نجد احداثيات هذه النقطة إما هندسيا عن طريق الاسقاط على المحاور حيث نلاحظ النقطة B ذات االحداثيات (2X ;1X(B هي (3; 2)B، أو عن طريق الجبر بواسطة استعمال المعادالت اآلنية.

و نتحقق من الحل جبريا: حيث أن النقطة B تمثل تقاطع مستقيمين 2C1.C نقول بحل جملة معادلتي المستقيمين:  $2X_1+3X_2=12$  ……. (1)  $2X_1 + X_2 = 8$  …….. (2)  $X_1=2$   $X_2=3$  ومنه نجد قيم كل من  $X_1$   $X_2$ ...... حيث 3 هذا الحل يتطابق مع الحل الهندسي.

6( للتحقق من الحل نعوض قيم كل نقاط رؤوس المضلع في معادلة دالة الهدف.  $\checkmark$  A……….. Z = 4 (0)+ 5 (4) = 20  $\checkmark$  B………. Z = 4 (3)+ 5 (2) = 22  $\checkmark$  C………. Z = 4 (4) + 5 (0) = 16

**نالحظ أن النقطة B حققت أكبر قيمة لــ Z** 

1( نستنتج أن 22=Z هي أكبر قيمة لدالة الهدف

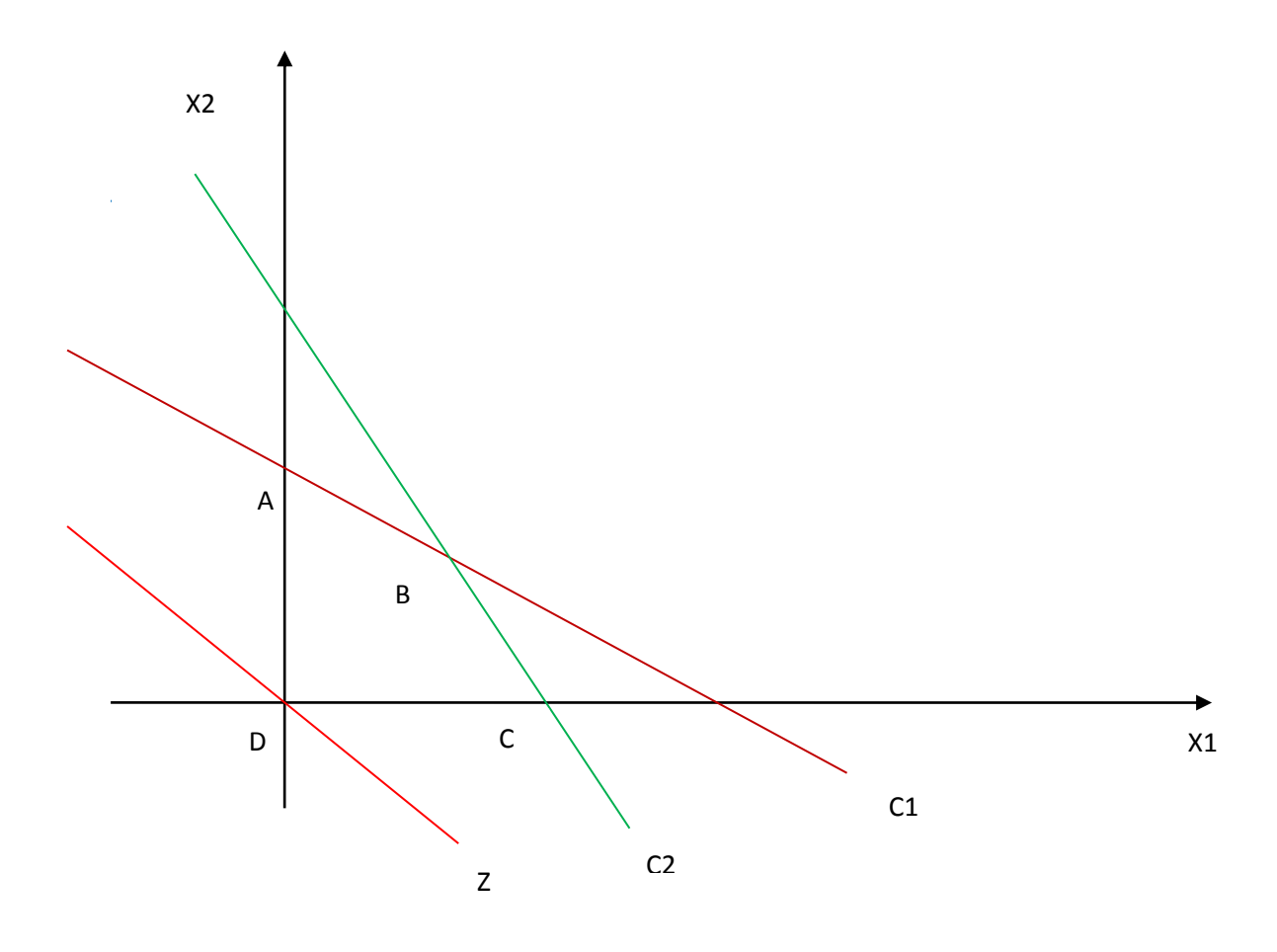

**مثال تطبيقي رقم :12**

لدينا البرنامج الخطي التالي:

**المطلوب:** حل البرنامج الخطي باستعمال الحل البياني:

Min  $Z = 100 \text{ X}1 + 80 \text{ X}2$  $6X1 + 2X2 \ge 12$  $2X1 + 2X2 \ge 8$  $6X1 + 4X2 \ge 18$  $x_1, x_2 \ge 0$ 

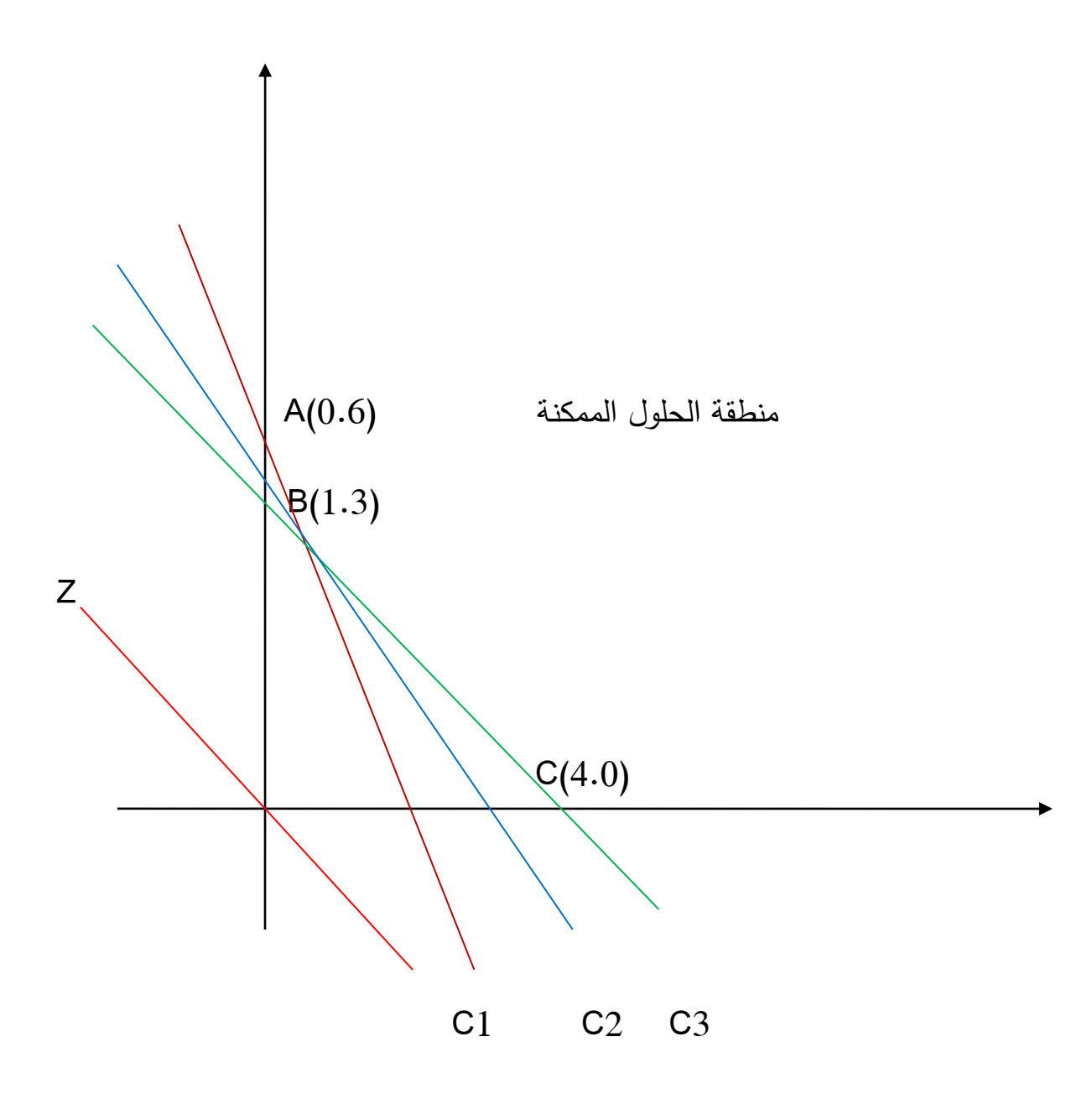

بعد إسقاط النقطة B على المعلم تعطي لنا اإلحداثيات التالية: (1.3)B، أي أن أخد وحدة من 1X و ثالث وحدات من 2X كفيلة بتحقيق الهدف الذي هو في مثالنا تدنئة و ليس تعظيم.

للتحقق من الحل نعوض قيم كل نقاط التي تحصر المساحة المفتوحة على يمين النقاط الثالث .ABC

$$
\checkmark
$$
 A........ Z = 100 (0)+ 80(6) = 480  
\n $\checkmark$  B........ Z = 100 (1)+ 80 (3) =340  
\n $\checkmark$  C........ Z = 100 (4) + 80 (0) = 400

نالحظ أن النقطة B حققت أكبر قيمة لـ Z، إذن نستنتج أن 340=Zهي أصغر قيمة لدالة الهدف.

#### **تمارين مقترحة**

ال**تمرين الأول:** 

مؤسسة إلنتاج المنتجات البالستيكية، تركز على إنتاج منتجين 1P، 2P، خالل السنة القادمة وذلك لكثرة الطلب عليهما من جهة و قلة تكاليفهما من جهة أخرى. تستخدم المؤسسة إلنتاج هذين المنتجين مادتين خام هما: -1Mat، -2Mat بكميات متفاوتة، باإلضافة إلى ذلك تستخدم المؤسسة آلتين-1:Machine ، -2Machine. الجدول أدناه يوضح استهالك المواد الخام و كذا الوقت المستغرق على مستوى كل آلة.

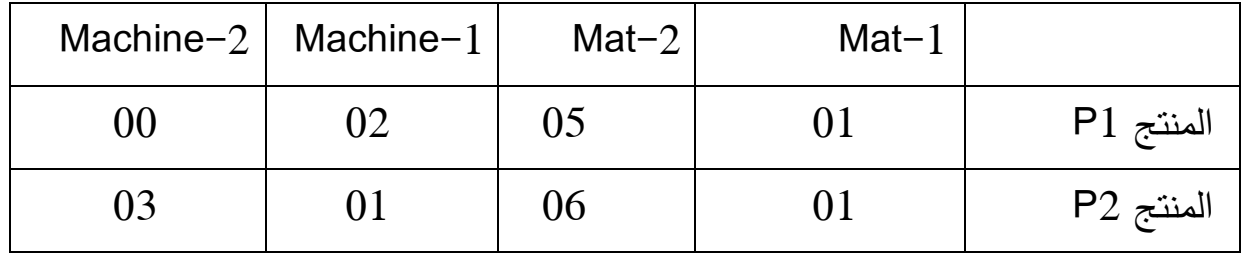

المؤسسة لا تتوفر إلا على 400 وحدة من المادة الخام الأولى أما المادة الخام الأخرى فإنها تستجيب ألي برنامج إنتاجي. فيما يخص الطاقة القصوى لآللتين فهي على التوالي 611 و 900 ساعة، و حسب مدير المبيعات لهذه المؤسسة فإن هذه الأخيرة يجب عليها على الأقل إنتاج 751 و حدة من 1P، أما عن الربح المترتب عن المنتجين فهو على التوالي: 311 و 211 دج.

**المطلوب:**

- .7 حدد الكميات الواجب إنتاجها من المنتجين بغرض تحقيق أعظم ربح؛ .2. حدد كمية المادتين الخام Mat–2 و-Mat المستخدمتين لإنتاج P1، حدد كمية المادتين الخام -1Mat و-2Mat المستخدمتين إلنتاج 2P، ثم حدد كمية المادتين الخام الكلية المستخدمة وغير المستخدمة؛
- .3 حدد الوقت المستخدم لإنتاج P1 على مستوى Machine-1 ثم على مستوى -2Machine؛
- 4. حدد الوقت المستخدم لإنتاج P2 على مستوى Machine-1 ثم على مستوى -2Machine؛
	- .5 حدد الوقت المستخدم و غير المستخدم على مستوى اآللتين؛ .6 حدد القيود المشبعة و غير المشبعة بيانيا و جبريا.

#### **التمرين الثاني:**

ليكن نموذج البرمجة الخطية التالي:

Min  $Z=300 x_1+400 x_2$  Subject to  $5x_1 - 5x_2 \le 60$  $x_1 + 3x_2 \ge 12$  $x_1 - 2x_2 \ge 2$  $x_1 \geq 6$  $x_2 \leq 8$  $x_1 x_2 \ge 0$ 

#### **المطلوب:**

.7 باستخدام الطريقة البيانية أوجد الحل األمثل لنموذج البرمجة الخطية أعاله؛ 2. هل الحل الأمثل يحقق القيود الوظيفية و قيود عدم سلبية المتغيرات ؟ .3 حدد القيود المشبعة و القيود غير المشبعة بيانيا و جبريا، و ماذا يعني كل منها ؟ .9 حدد الربح المترتب عن الكمية المنتجة من المنتج األول ثم الربح المترتب عن الكمية المنتجة من المنتج الثاني.

**المحور الرابع: حل البرنامج الخطي بواسطة طريقة السمبلكس )Simplex)**

كون الطريقة البيانية لا تستخدم إلا في حالة و جود متغيرين فقط، ويرجع ذلك إلى صعوبة بل إستحالة الرسم البياني عندما يزيد عدد المتغيرات الواجب إتخاذ قرار بشأنها عن إثنين، و طالما أن معظم التطبيقات العلمية تتضمن عدد كبير من المتغيرات و القيود، فإننا نحتاج إلى أسلوب آخر صمم خصيصا لذلك يعرف بأسلوب السمبلكس Simplex Méthod.

يقوم أسلوب السمبلكس الذي قدمه G.B.Dantzig الأمريكي في عام 1947 م(18)، على مجموعة من الخطوات الجبرية التي تؤدي إلى الوصول إلى الحل الأمثل، في حالة وجود حل، وذلك في عدة مراحل متتابعة و محددة، و يتم تحقيق ذلك عن طريق تقييم النقط الركنية للمنطقة الممكنة في خطوات متتابعة تؤدي إلى الوصول إلى حال أفضل في كل مرحلة، وذلك إلى الحد الذي لا يمكن معه تحقيق تحسين في الحل، عندئذ نكون قد وصلنا إلى الحل الأمثل.

## **.1 منهجية حل البرنامج الخطي وفق طريقة السمبلكس**

ويمكن تلخيص الخطوات التي تتضمنها طريقة السمبلكس في الخطوات الخمس التالية:

أ. ضع مشكلة البرمجة الخطية في الصيغة المعيارية (النمطية) Forme Standard. ب.اختيار حل مبدئي ممكن و هو عبارة عن نقطة ركنية في المنطقة الممكنة. ت.تقييم إمكانية تحسين الحل القائم.

إذا كان التحسين ممكنا يتم العمل الخطوات التالية:

- حدد المتغير الغير أساسي الغير موجود في الحل الحالي و الواجب إدخاله في الحل، و اعتباره متغيرا أساسيا.
- حدد المتغير األساسي الموجود في الحل الحالي و الواجب خروجه من الحل، و اعتباره متغيرا غير أساسي.

 حدد قيم المتغيرات الموجودة في الحل الجديد، وهو يعبر عن نقطة ركنية في المنطقة الممكنة، و ذلك حدد قيم المعامالت الجديدة في معادالت القيود. أرجع إلى الخطوة الرابعة وكرر عملية التقويم.

**إذا كان التحسين غير ممكن فإن الحل الذي توصلت إليه يكون هو الحل األمثل.**

**الشكل )2(:يو ضح خطوات الحل بطريقة السمبلكس:**

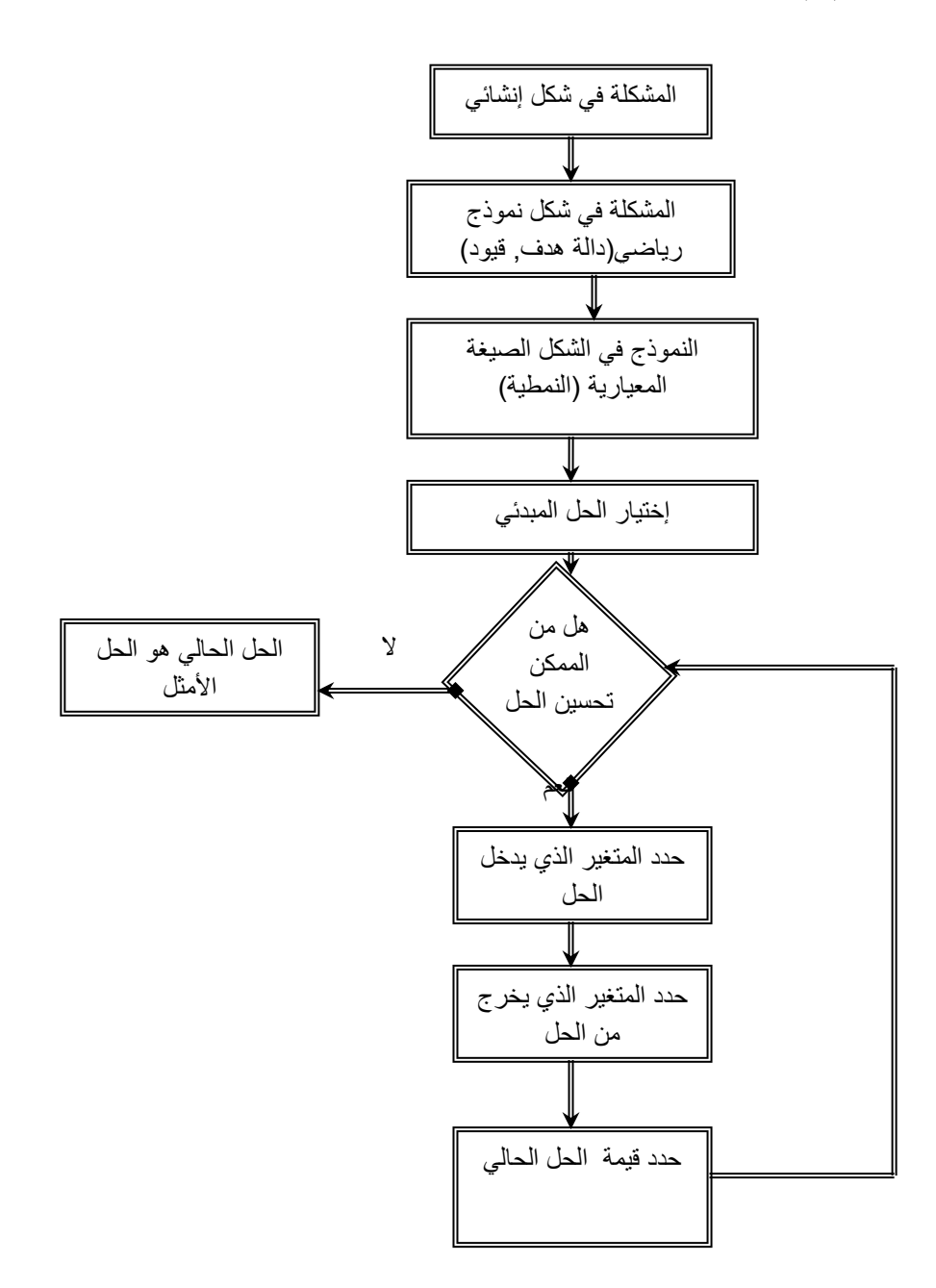

Source : Yves Noobert. Roch Ouellet. Réges Parent : **La recherche opérationnelle**، gaitan morin éditeur 1995،P :170.

**.2 أنـواع الحلـول فـي أسلوب البرمجة الخطية.**

عند حلنـا لمسائـل البرمجة الخطية نالحظ هناك نوعان من الحلول:

- **أ. الحلول الغير محققة:** هي الحلـول التـي تقع خارج منطقـة الحلـول الممكنـة،فهي ال تحقق قيـود المسألـة.
- التي تحقـق القيـود وشـرط عـدم السلبيـة *<sup>X</sup> <sup>j</sup>* **ب. الحلـول المحققــة :** هي مجمـوع القيـم وهي تكون إما :
	- **الحلـول المسمـوح بهــا:** هي كل النقـاط التـي تقع ضمـن منطقة الحـل، وعلى  $\left(X_{_f} \!\ge\! 0\right)$  محيطها والتي تحقق قيود المسألة بالإضافة إلى شرط عدم السلبية
	- **الحلــول األساسية المسمـوح بهـا:** هـي مجمـوعة النقـاط التي تقع عنـد تقاطعات مستقيمات القيـود، والتي تمثـل النهايات المتطرفة في حالـة تعـدد المتغيـرات، والتي يمكن أن تشكـل إحداهـا حـال يحقق دالة الهدف.
	- **الحـل األمثـــل:** هـو الحـل الذي يتم اختياره من بين الحلـول األساسية المسموح بها، والذي يتحقق معه الحصول على أكبر قيمة للدالة في حالة ما إذا كانت هذه الدالة دالة تعظيم (MAX)، والحصول على أدنى قيمة للدالة في حالة ما إذا كانت هذه الأخيرة دالة تخفيض التكاليف *(MIN*).

## **.3 حاالت خاصة 4 .**

يمكن أن نستخلص الحاالت الخاصة التي قد نواجهها عند استخدامنا للبرمجة الخطية في حل بعض المسائل و المشاكل، ومن تلك الحاالت:

**أ- حالة تعذر الحل)Infeasibility)**: تظهر هذه الحالة عندما تحتوي مسألة البرمجة الخطية على بعض القيود المتعارضة وفي مثل هذه الحالة يكون من المستحيل تحديد منطقة الحل الممكنة، وهذا يعني عدم وجود حل لمسألة البرمجة الخطية.

**.** 

<sup>4</sup> ـ بوسهمين أحمد، طافرزهير: فعالية استخدام أسلوب البرمجة الخطية في مؤسسة ألاعمال، امللتقى الوطني السادس، ألاساليب الكمية ودورها في اتخاذ القرارات الادارية، جامعة سكيكدة، 32/32ديسمبر .3002

- **ب-حالة القيد الفائض )Redundancy)**: نواجه هذه المشكلة بالعادة عندما تحتوي مسألة البرمجة الخطية قيدا فائضا،و القيد الفائض هو القيد الذي ال يؤثر على منطقة الحل الممكن فال يخفضها وال يعمل على زيادتها.
- **ت-حالة عدم توفر الحدود )Uboundness):** تحدث هذه الحالة عندما تكون منطقة الحل الممكن مفتوحة من إحدى الجهات، ولا يمكن أن نحدد الحل الأمثل للمسألة، من الناحية االقتصادية نالحظ أن هذه الحالة هي حالة غير واقعية، ألنه ليس هناك مؤسسة ال تواجه حالة محدودية الموارد فالموارد المتاحة دوما محددة، لذلك فإن صادفنا مثل هذه الحالة فإن ذلك يعني أن المسألة البرمجة الخطية قد تم صياغتها بشكل خاطئ أو هناك نقص في القيود<sup>.</sup>
- **ث-حالة تعدد الحلول المثلى )Solution Optimal Alternate)**: تحدث هذه الحالة عندما تحتوي مسألة البرمجة الخطية على عدة حلول مثلى، أو بصياغة أخرى أن الحل األمثل يقع على عدة نقاط، تؤدي جميعها إلى نفس الربح في حالة التعظيم، و نفس التكاليف في حالة تخفيض التكاليف.

**.4 المثال التطبيقي:**

لغرض شرح خطوات حل البرنامج الخطي وفق طريقة السمبلكس، نستعين بالمثال التالي : **Max Z =**  $X_1 + 3X_2$ 

$$
\begin{cases} \mathbf{X}_1 \leq 5 \\ \mathbf{X}_1 + 2\mathbf{X}_2 \leq 10 \\ \mathbf{X}_2 \leq 4 \\ \mathbf{X}_1. \ \mathbf{X}_2 \geq 0 \end{cases}
$$
**أوال: تحويل نموذج البرمجة الخطية إلى النموذج القياسي:** يتم تحويل نموذج البرمجة الخطية أعاله إلى النموذج القياسي و ذلك بإضافة المتغيرات المكملة، أي تحويل المتراجحات إلى معادالت كميا يلي:

$$
\begin{aligned}\n\text{Max } Z - X_1 - 3X_2 &= 0 \\
\begin{cases}\nX_1 + S_1 &= 5 \\
X_1 + 2X_2 + S_2 &= 10 \\
X_2 + S_3 &= 4\n\end{cases} \\
X_1. X_2. S_1. S_2. S_3 \ge 0\n\end{aligned}
$$

**مسائل عند تحويل القيود:**

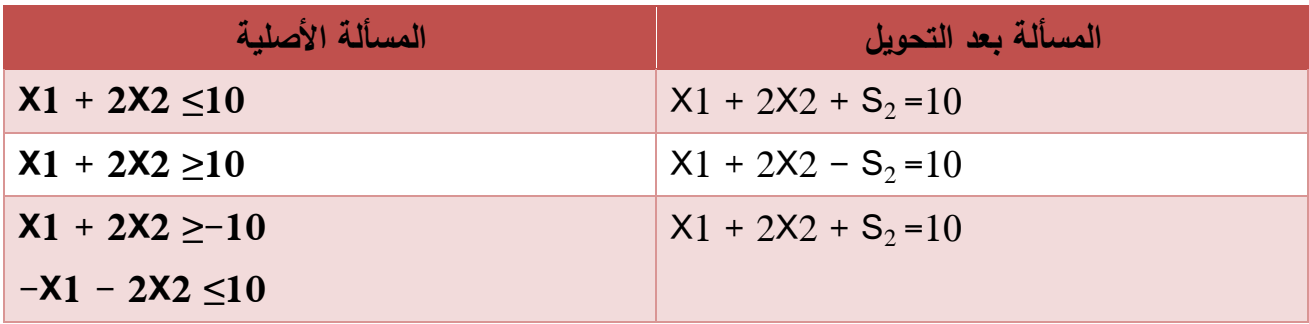

**ثانيا: تكوين الجدول األساسي:** يتم تشكيل الجدول األساسي و ترتب البيانات حيث تمثل المتغيرات المكملة متغيرات أساسية ومتغيرات القرار متغيرات غير أساسية كما في الجدول الموالي:

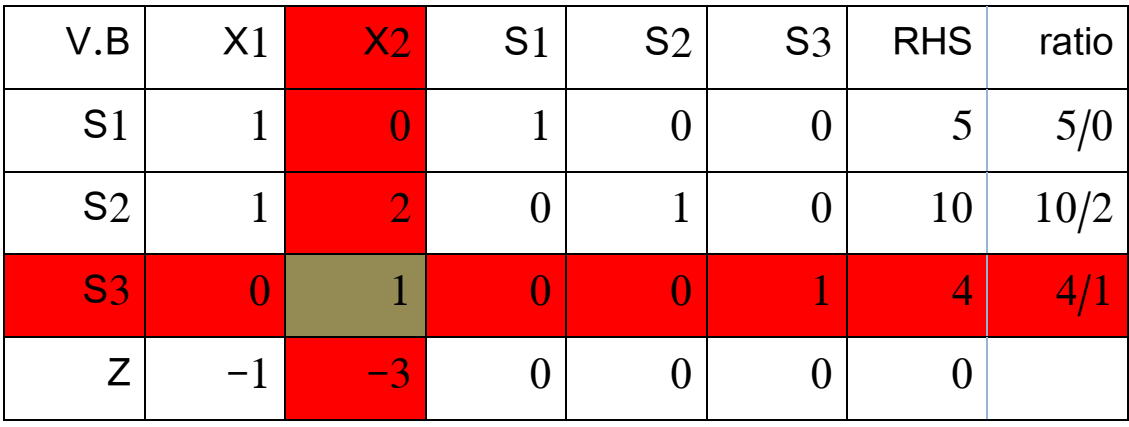

**ثالثا: تحديد المتغير الداخل:** لغرض تحديد المتغير الداخل و ما دامت المشكلة عي تعظيم فإننا نبحث عن أكبر قيمة بالسالب في صف دالة الهدف و نلاحظ أكبر قيمة بالسالب هي (–3) و التي تمثل معامل 2X لذلك فإن 2X سيكون المتغير الداخل عمود يسمى 2X العمود الداخل.

**رابعا: تحديد المتغير الخارج:** يتم تحديد المتغير الخارج بعد قسمة عناصر نواتج المعادالت )RHS )على العناصر المناظرة لها في العمود الداخل 2X( مع اهمال القيم السالبة و الصفرية( عدا دالة الهدف. حيث نحصل على المؤشر (RATIO ): 7/10 - 2/10  $\sim 0/5$ .

إن أقل نسبة هي 4 لذلك فإن الصف S3 هو المتغير الخارج، و أن القيمة (1) في الصف 3S هو العنصر المحوري ) العنصر المحوري هو نقطة تقاطع عمود المتغير الداخل و صف المتغير الخارج(.

**خامسا: إيجاد قيم الصف المحوري:** لغرض ايجاد قيم الصف المحوري، يتم تقسيم قيم الصف للمتغير الخارج على العنصر المحوري، و ذلك للحصول على الصف المحوري، و في مثالنا نقسم قيم الصف للمتغير الخارج S3 على العنصر المحوري (1) و ذلك للحصول على الصف المحوري 2X، حيث يصبح الصف المحوري كمايلي:

S3 0 1 0 0 1 4

ثم يتم ترتيب النتائج في جدول

**سادسا: إيجاد بقية صفوف الجدول:** إليجاد بقية صفوف جدول الحل الجديد نستخدم الصيغة التالي:

**عناصر الصف الجديد = عناصر الصف القديم – )عنصر الصف القديم الواقع في عمود املتغير الداخل( x عناصرالصف املحوري.**

بتطبيق الصيغة تكون قيم 1S هي نفسها كما هو مبين في الجدول ذلك أن عنصر الصف الواقع في عمود المتغير الداخل مساو للصفر.

بالنسبة لعناصر الصف للمتغير 2S فيتم ايجادها وفق الصيغة و ذلك بضرب عنصر الصف 2S و الواقع في عمود المتغير الداخل في عناصر الصف المحوري ثم طرحها من عناصر الصف 2S القديم.

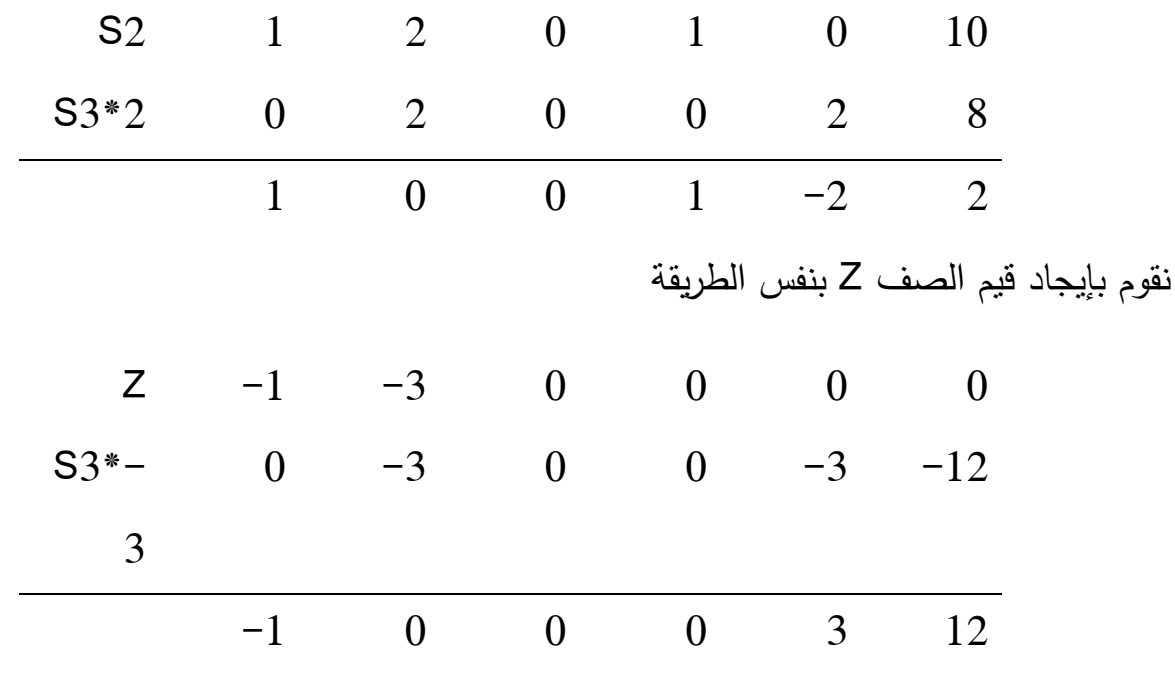

و عليه نحصل على الجدول التالي:

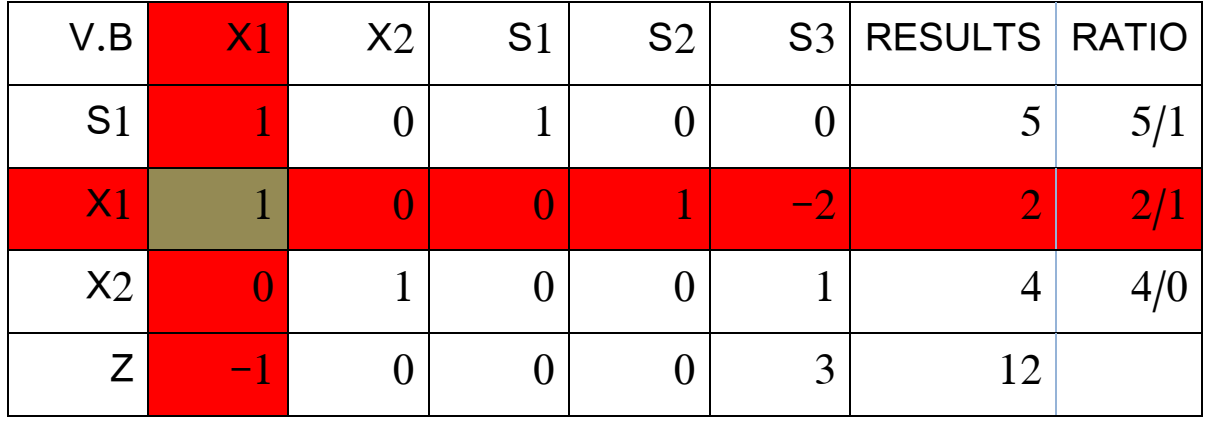

بما أن دالة الهدف لا تزال تحتوي على القيم السالبة فإننا لم نصل بعد إلى الحل الأمثل وبذلك نستمر بالحل بتكرار الخطوات التي نصل إلى الحل االمثل.

وعليه من الجدول نجد أن المتغير الداخل هو  $\mathsf{X}_1$ . و لتحديد المتغير الخارج نقسم النواتج  $X_1$  على العناصر المناظرة لها في العمود الداخل نجد أن اقل قيمة 2 لذلك المتغير الخارج هو S2 كما العنصر (1) هو العنصر المحوري. باتباع نفس الخطوات السالبة نجد:

الصف المحوري هو:

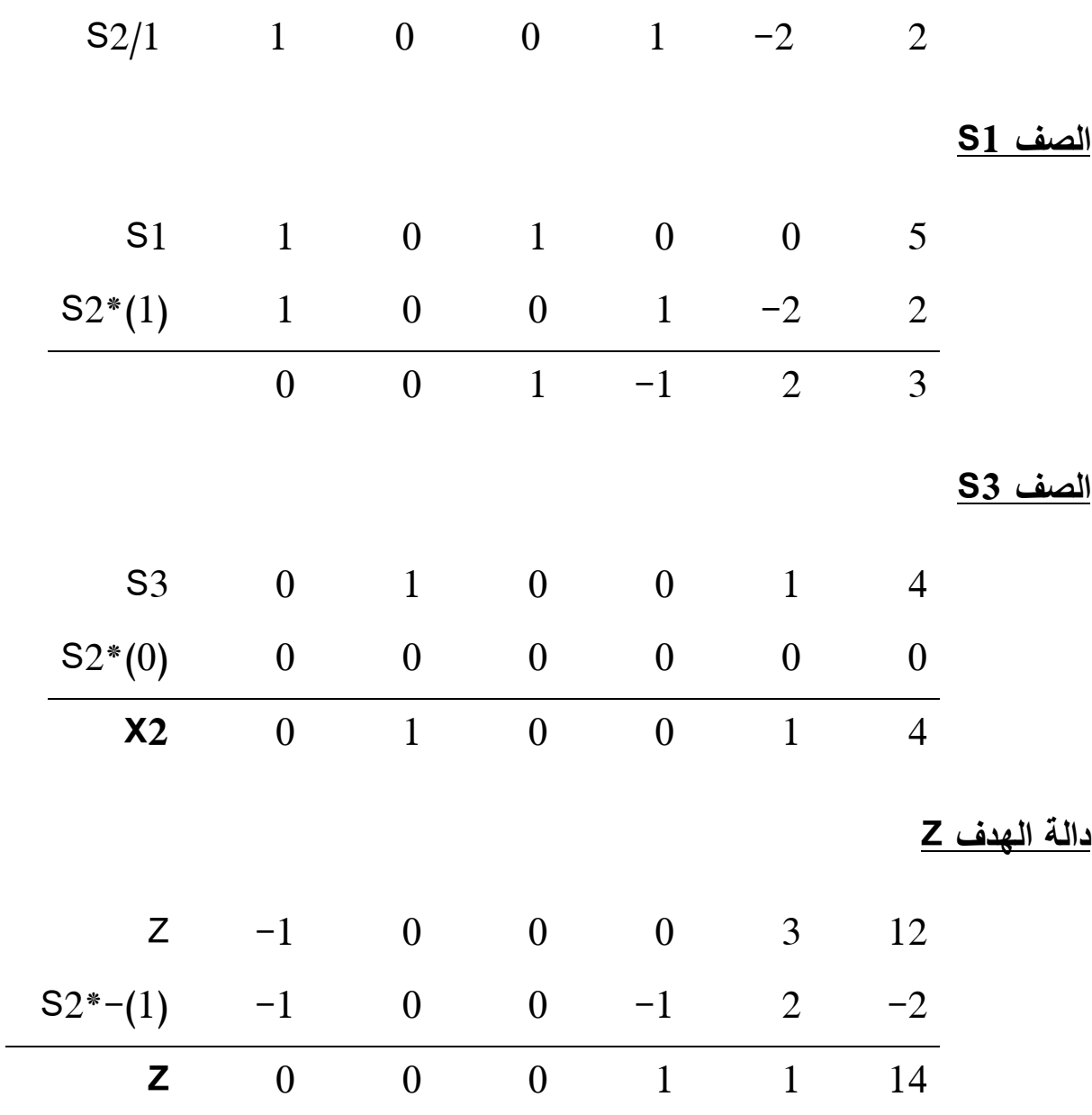

نلاحظ أن جميع قيم Z أصبحت موجبة أي 2كرZ وكما هو موضح في الجدول وبذلك نكون قد وصلنا إلى الحل األمثل.

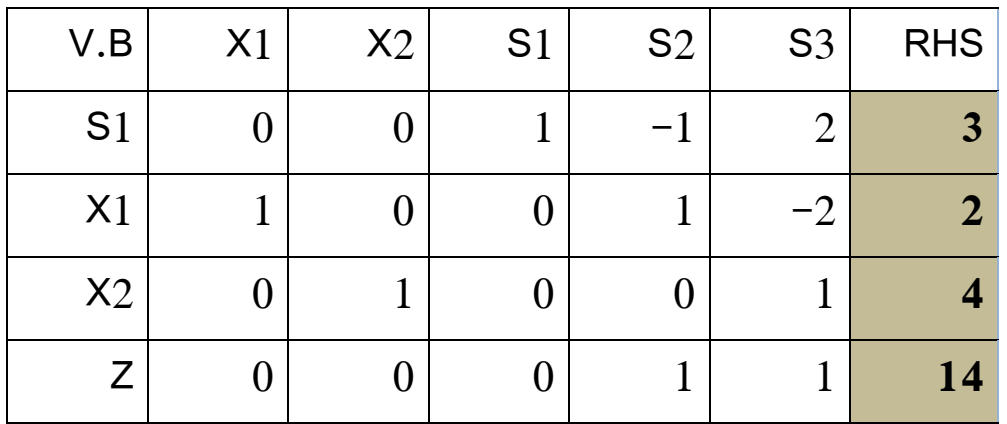

 $X1 = 2$  .  $X2 = 4$  .  $S_1 = 3$  .  $S_2 = 0$  .  $Z = 14$  : هو :  $X3 = 14$ 

**مثال رقم :2 حالة التدنية:**

Min Z = 2X1- 3X2+3X2  
\n
$$
\begin{cases}\n3X1 - X2 + 2X3 \le 7 \\
2X1 + 4X2 \ge -12 \\
-4X1 + 3X2 + 8X3 \le 10 \\
X1. X2.X3 \ge 0\n\end{cases}
$$

**- التحويل للصيغة القياسية:**

$$
\begin{aligned}\n\text{Min } \mathbf{Z} &= 2X1 - 3X2 + 6X2 \\
&\left\{\n\begin{array}{l}\n3X1 - X2 + 2X3 \le 7 \\
2X1 + 4X2 \ge -12 \\
\quad -4X1 + 3X2 + 8X3 \le 10\n\end{array}\n\right. \\
&\left.\n\begin{array}{l}\n3X1 - X2 + 2X3 \le 7 \\
\quad 2X1 - X2 \le 7\n\end{array}\n\right. \\
&\left.\n\begin{array}{l}\n3X1 - X2 + 2X3 \le 0 \\
\quad X1 \cdot X2 \cdot X3 \ge 0\n\end{array}\n\right\}.\n\end{aligned}
$$

Min **Z** – 2X1+ 3X2-6X2 +0S1+0S2+0S3 =0  
\n
$$
\begin{cases}\n3X1-X2+2X3 + S1 = 7 \\
2X1 + 4X2 \ge -12 \quad \dots \dots \quad -2X1 - 4X2 + S2 = +12 \\
-4X1 + 3X2+8X3 + S3 = 10\n\end{cases}
$$
\n
$$
X1. X2.X3 \ge 0
$$

**- نشكل جدول الحل االولي:**

| V.B            | X1   | $\mathsf{X}2$             |                | $X3$   S1        | S <sub>2</sub>   |                  | $S3$ RHS | ratio   |
|----------------|------|---------------------------|----------------|------------------|------------------|------------------|----------|---------|
| S <sub>1</sub> | 3    | $-1$                      | 2              | $\overline{1}$   | $\mathbf{0}$     | $\overline{0}$   |          | $7/-1$  |
| S <sub>2</sub> | $-2$ | $-4$                      | $\overline{0}$ | $\boldsymbol{0}$ | $\overline{1}$   | $\overline{0}$   | 12       | $12/-4$ |
| $\mathbf{S}3$  | $-4$ | $\sim$ 3                  | $8-1$          | <b>TO A</b>      | 40               |                  |          | 10/3    |
| Z              | $-2$ | $\overline{\phantom{a}3}$ | $-6$           | $\boldsymbol{0}$ | $\boldsymbol{0}$ | $\boldsymbol{0}$ |          |         |

- المتغير الداخل الذي يقابل أكبر قيمة موجبة و التي هي )3( هو 2X .
- عند حساب قيمة )ratio )ال تؤخذ بعين االعتبار القيم السالبة و المعدومة. إذن قيمة التقاطع (3) هي النقطة المحورية وبالتالي (S3) هو الصف المحوري.

باتباع نفس الخطوات للمثال السابق نحصل على جدول الحل التالي:

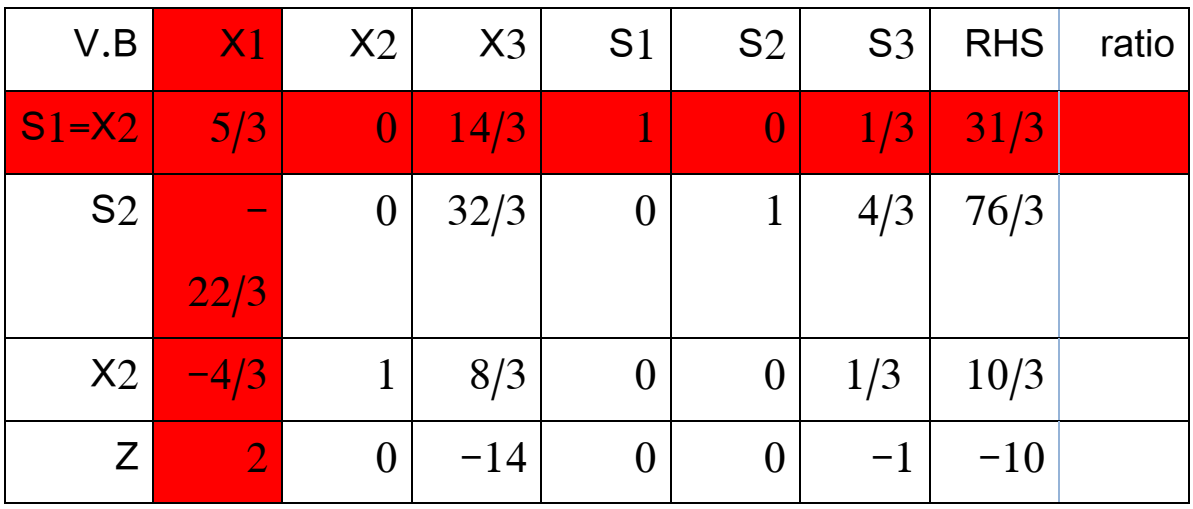

نالحظ من جدول الحل أن دالة الهدف التزال تحتوي على قيم موجبة لذا فانه يوجد حل آخر أفضل من هذا الحل، و بالتالي نعيد نفس العملية بالخطوات السابقة، فتكون القيمة المحورية هي )3/5(. بعد الحساب نحصل على جدول الحل التالي:

| V.B            | X <sub>1</sub> | X2 | X3      | S <sub>1</sub> | S <sub>2</sub>   | S <sub>3</sub> | <b>RHS</b> |
|----------------|----------------|----|---------|----------------|------------------|----------------|------------|
| $S1 = X1$      |                |    | 14/5    | 3/5            | 0                | 1/5            | 31/5       |
| S <sub>2</sub> | $\rm 0$        |    | 156/5   | 22/5           |                  | 14/5           | 354/5      |
| X2             | $\rm 0$        |    | 32/5    | 4/5            | $\boldsymbol{0}$ | 3/5            | 58/5       |
| Z              | $\overline{0}$ |    | $-98/5$ | $-6/5$         |                  | $-7/5$         | $-112/5$   |

بهذا نكون قد وصلنا إلى القيم ) 0=3X 58/5=2X 31/5=1X )التي تحقق الحل األمثل. **Min Z = 2(31/5)- 3(58/5)+3(0) = -112/5**

#### **تمارين مقترحة**

#### **التمرين االول:**

باستخدام طريقة السمبلكس أوجد الحلول المثلى لنماذج البرمجة الخطية أدناه.

Max Z= 40 x<sub>1</sub>+60 x<sub>2</sub> -20 x<sub>3</sub> Subject to  $3x_1 + 6x_2 \leq 300$  $4x_1 + 2x_2 + x_3 \le 220$  $x_2 + x_3 \le 100$  $x_1 \ge 0, x_2 \ge 0, x_3 \ge 0$ 

 $Max Z = 7x_1 + 4x_2 + 6x_3$ Subject to  $4x_1 + 2x_2 + 4x_3 \le 100$  $2x_1 + 2x_2 + x_3 \le 80$  $x_1 + 3x_2 + 2x_3 \le 40$  $x_1 \geq 0$ ,  $x_2 \geq 0$ ,  $x_3 \geq 0$ 

Min Z= - $6x_1$ -7 $x_2$  -8 $x_3$  Subject to  $x_1 + 2x_2 + x_3 \le 100$  $3x_1 + 4x_2 + 2x_3 \le 120$  $2x_1 + 4x_2 + 6x_3 \le 200$  $x_1 \geq 0$ ,  $x_2 \geq 0$ ,  $x_3 \geq 0$ 

#### **التمرين الثاني:**

# باستخدام طريقة السمبلكس أوجد الحلول المثلى لنماذج البرمجة الخطية أدناه.

Min  $Z=100 x_1+120 x_2+200 x_3$ Subject to

 $x_1 + 3x_2 + 2x_3 \ge 6$  $2x_1 + 4x_2 + 6x_3 \geq 7$  $x_1 + 2x_2 + 4x_3 \ge 8$  $x_1 \ge 0, x_2 \ge 0, x_3 \ge 0$ 

Min  $Z=100x_1+80x_2+40x_3$ Subject to  $4x_1 + 2x_2 + x_3 \ge 7$  $2x_1 + 2x_2 + 3x_3 \ge 4$  $4x_1 + x_2 + 2x_3 \ge 6$  $x_1 \ge 0, x_2 \ge 0, x_3 \ge 0$ 

Min  $Z=80x_1+120x_2+84x_3$  Subject to  $5x_1 + 15x_2 + 7x_3 \ge 20$  $10x_1 + 12x_2 + 21x_3 \ge 15$  $4x_1 + 5x_2 + 3x_3 \ge 18$  $x_1 \ge 0, x_2 \ge 0, x_3 \ge 0$ 

المحور الخامس : الثنائية (النموذج المقابل): Duality in Linear Programming

يعد البرنامج الثنائي نقلة نوعية في تطور بحوث العمليات بصفة عامة و رياضيات المؤسسة بصفة خاصة لما له من أهمية سواء على الصعيد النظري أو التطبيقي، تقوم فكرته على أساس أن لكل مشكلة نموذج برمجة خطية مشكلة ثنائية ترتبط معها، إذ أن حل أحدهما يمكن من معرفة حل المشكلة الأخرى، بمعنى أن حل أحدهما يمكننا من الحصول على حلول لمشكلتي برمجة خطية. هذا ويساعد حل البرنامج الثنائي في الوصول إلى الحل األمثل بشكل أسرع وذلك عندما يكون عدد قيود البرنامج األولي أكبر من عدد قيود البرنامج الثنائي إذ إن حجم العمليات الحسابية في البرمجة الخطية يتوقف على عدد القيود أكثر من اعتماده على عدد المتغيرات. أن الفكرة األساسية وراء نظرية الثنائية أن كل مشكلة من مشاكل البرمجة الخطية لها برنامج خطي يصاحبها في عملية صنع واتخاذ القرار. فمشاكل البرمجة الخطية التي تهدف إلى تعظيم الربح في النموذج الأصلي (الأولي) ستتحول إلى مشاكل تهدف إلى تدنية التكاليف في الأنموذج الثنائي (المقابل).

عند التحويل من الأنموذج الأولى إلى الأنموذج الثنائي يجب مراعاة ما يلي

- إذا كان عدد القيود )m )وعدد المتغيرات )n )في النموذج األولي فإنها تصبح )m )من المتغيرات و (n) من القيود في الأنموذج الثنائي.
- استبدال المتغيرات المشار إليها بالحرف )X )في النموذج األولي إلى متغيرات المشار إليها بالحرف )Y )في األنموذج الثنائي
- استبدال دالة الهدف )Z )من نوع )Max )في النموذج األولي إلى دالة هدف )W )من نوع )Min )تكافئها عند األمثلية في النموذج الثنائي بمعنى W\*=Z\*
- استبدال معامالت دالة الهدف بقيم الطرف األيمن للقيود، بحيث تصبح قيم الطرف األيمن للنموذج الأولي معاملات لدالة الهدف (W) نموذج الثنائي والعكس صحيح
- استبدال معامالت المتغيرات في القيود، بحيث تصبح الصفوف في األنموذج األولي أعمدة الأنموذج الثنائي (مبدلة المصفوفة) والعكس صحيح.

# **.1 تعريف المشكلة الثنائية Problem Duality Defined**

تسمى مسالة البرمجة الخطية متماثلة Symmetric إذا كانت جميع المتغيرات xj مقيدة باإلشارة وجميع القيود في صيغة متباينات من نوع أو أقل أو يساوي **≥** عندما تكون دالة الهدف من نوع Maximum أو أكبر أو يساوي ≤ في حالة أن تكون دالة الهدف من نوع Minimum

وفيما يلي توضيل للصيغة العامة لنموذج البرمجة الخطية الأولية والثنائية في حالتها المتماثلة.

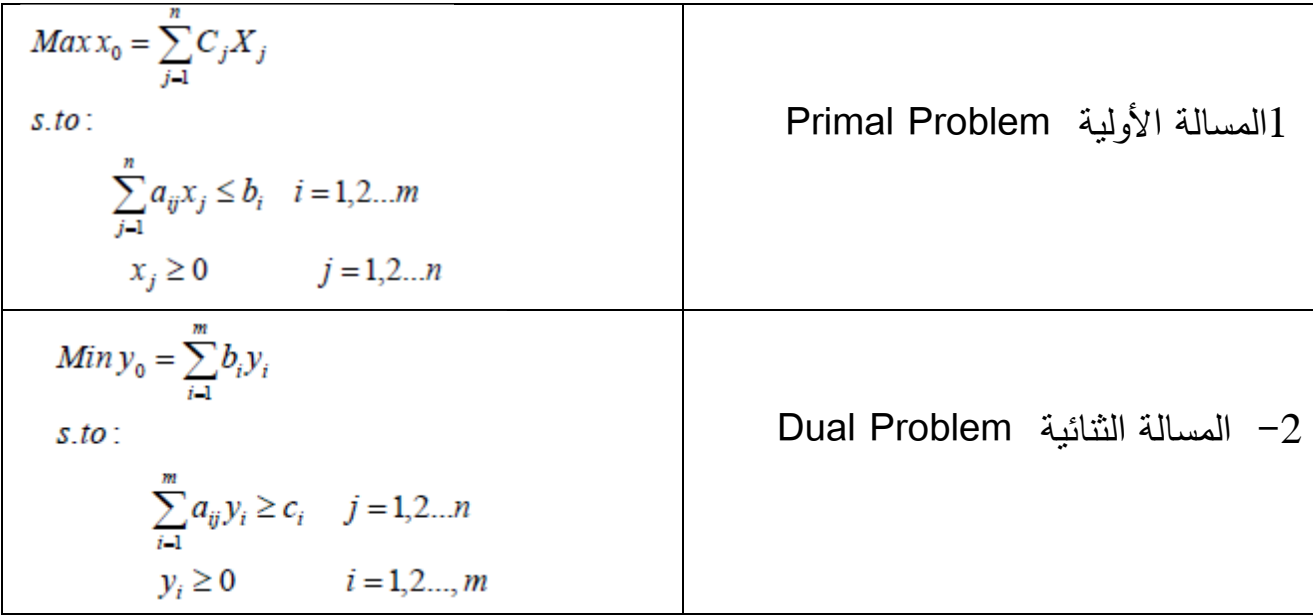

وباستخدام المصفوفات يمكن إعادة كتابة الصيغتين أعاله

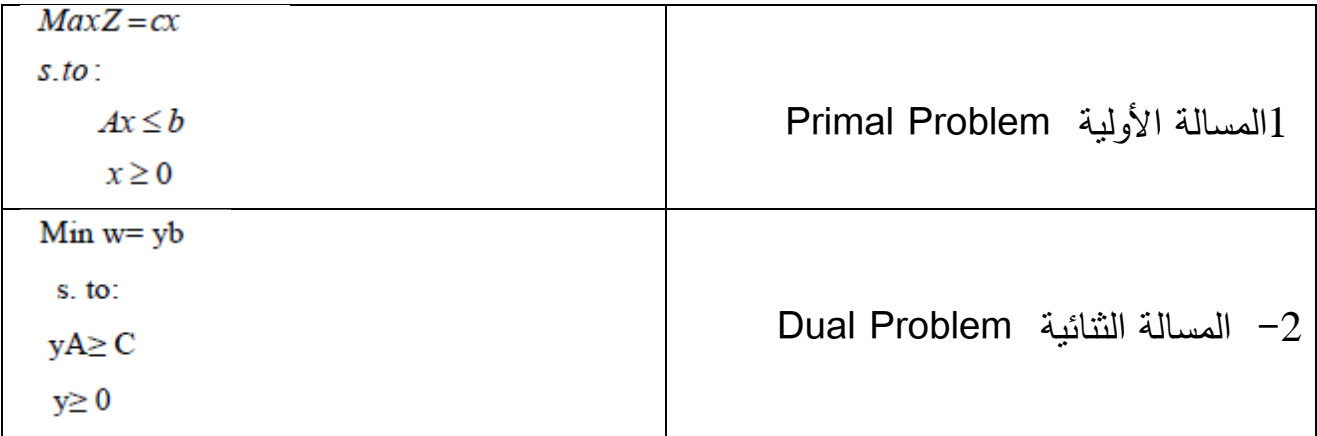

نشير إلى قيمة دالة الهدف للنموذج الثنائي dual في حالة وجود حل مقبول للمسألة دائما

أكبر من أو يساوي إلى قيمة دالة الهدف للمساوية األولية Problem Primal .

**مثال تطبيقي:** لنموذج البرمجة الخطية اآلتي احسب كل من: النموذج المقابل. الحل األمثل باستخدام الطريقة المبسطة للنموذج المقابل.

# $Max Z = 30X_1 + 18X_2$

s. to:

$$
\begin{cases}\nX_1 + 2X_2 \le 200 & (1) \\
3X_1 + 2X_2 \le 300 & (2) \\
X_1 \le 150 & (3) \\
X_1, X_2, X_3, X_4 \ge 0\n\end{cases}
$$

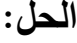

بما أن دالة الهدف من نوع Max وجميع القيود من النوع ≤ لذا يمكن تحويل المشكلة إلى النموذج المقابل (النموذج الثنائي).

# $Max Z = 30X_1 + 18X_2$

s. to:

$$
\begin{cases}\nX_1 + 2X_2 \le 200 \dots \dots \dots \dots \dots \quad Y_1 \\
3X_1 + 2X_2 \le 300 \dots \dots \dots \dots \quad Y_2 \\
X_1 \le 150 \dots \dots \dots \dots \dots \quad Y_3 \\
X_1, X_2, X_3, X_4 \ge 0\n\end{cases}
$$

المسألة الثنائية أو المقابلة تكون كما يلي:

 $\text{Min } z = 200y_1 + 300y_2 + 150y_3$ 

s. to:

- $\int y_1+3y_2+y_3 \ge 30$  (1)  $2y_1+2y_2 \ge 18$  (2)  $y_1$ ,  $y_2$ ,  $y_3$ ,  $\geq 0$
- ومن جدول الحل الأمثل للمسألة الأولية يمكن إيجاد قيم المتغيرات الواردة في صف دالة الهدف وكما3S ، S2، S مباشرة، وهي عبارة عن قيم1y1، y2، 1 موضح في أدناه:

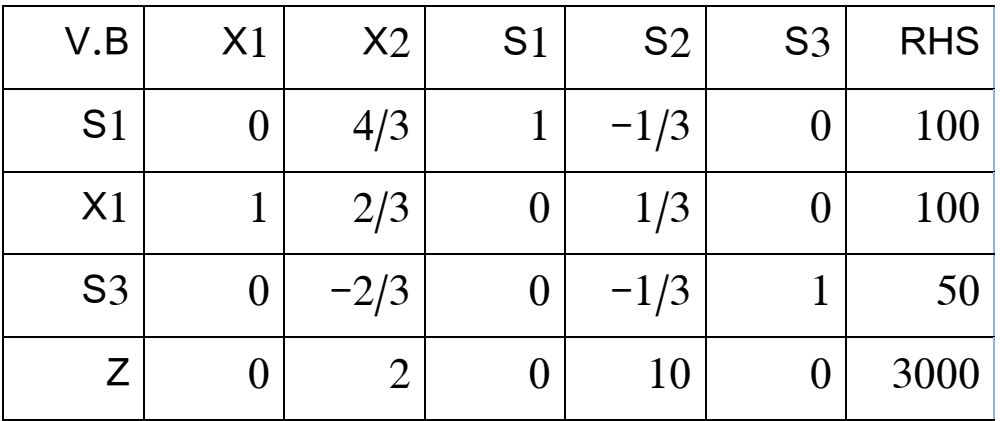

 $\mathbf{Z} = 3000 \cdot \mathbf{y}_3 = 0 \cdot \mathbf{y}_2 = 10 \cdot \mathbf{y}_1 = 0$ 

وإذا تم تعويض القيم أعلاه في دالة الهدف للنموذج المقابل فإننا نلاحظ إنها تحقق دالة الهدف، وذلك كمايلي:

# $Z=200y_1+300y_2+150y_3$

 3000=200(0)+300(10)+150(0) 3000=3000

**حل مسألة النموذج المقابل وفق طريقة السمبلكس:**

تمر عملية إيجاد الحل األمثل وفق كريق )Simplex )بالمراحل التالية: **التحويل إلى الصيغة القياسية:**

يتم تحويل النموذج المقابل إلى الصيغة القياسية ولكن يجب مالحظة أن يتم تحويل إشارات أو القيود كافة إلى عالمة≥ بغض النظر عن كون دالة الهدف اذا كانت من نوع Max أو Min لذا فإننا نقوم بضرب القيدين بـ  $(-1)$  لتحويل إشارة القيود وكما يلي:

### $Min z = 200y_1 + 300y_2 + 150y_3$

s. to:  
\n
$$
\begin{cases}\n-y_1 - 3y_2 - y_3 \le -30 \dots \dots \dots \quad S_1 \\
-2y_1 - 2y_2 \le -18 \qquad \dots \dots \quad S_2\n\end{cases}
$$
\n
$$
y_1, y_2, y_3 \ge 0
$$
\n
$$
y_1, y_2, y_3 \ge 0
$$

# **Min**  $Z - (200y_1 + 300y_2 + 150y_3) = 0$

s. to:

$$
\begin{cases}\n-y_1 - 3y_2 - y_3 + S_1 = -30 \\
-2y_1 - 2y_2 + S_2 = -18\n\end{cases}
$$

$$
\texttt{y}_1 \texttt{, y}_2 \texttt{, y}_3 \texttt{, s}_1 \texttt{, s}_2 \geq 0
$$

يتم ترتيب البيانات في الجدول التالي:

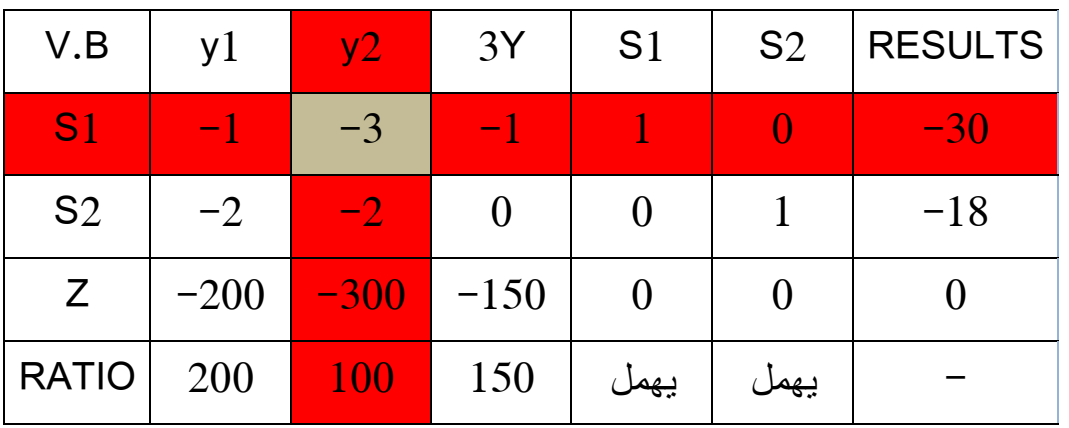

### **تحديد المتغير الخارج:**

لقد عرفنا ان الجهة اليمنى تمثل الثابت وهو عبارة عن معادالت دالة الهدف في النموذج االولي، لذلك نختار اقل قيمة وهي )3-( و هي تقابل 1S لذا فهو متغير خارج.

**تحديد المتغير الداخل:**

نقسم معامالت المتغيرات اي القيم في صف دالة الهدف Z( السالبة فقط( على القيم المقابلة لصف المتغير الخارج الذي تم اختياره اولاً أعلاه ثم نختار أقل قيمة موجبة فقط في صف الـ Ratio مع مالحظة ان تهمل القسمة على صفر وكذلك المقدار الموجب.

| 0/0 | 0/1 | $-150/-1$ | $-300/-3$ | $-200/-1$ |
|-----|-----|-----------|-----------|-----------|
| $=$ | $=$ | =         | $=$       | $=$       |
|     |     | 150       | 300       | 200       |

تبقى بقية الخطوات فهي نفس خطوات طريقة السمبلكس العادية و نحصل على الجدول التالي:

| V.B            | y1     | y2 | y1    | S <sub>1</sub> | S <sub>2</sub> | <b>RHS</b> |
|----------------|--------|----|-------|----------------|----------------|------------|
| Y2             | 1/3    |    | 1/3   | $-1/3$         |                | 10         |
| S <sub>2</sub> | $-4/3$ |    | 2/3   | $-2/3$         |                |            |
| Z              | $-100$ |    | $-50$ | $-100$         |                | 3000       |

جميع القيم الواردة في صف دالة الهدف سالبة أو صفر لدالة الهدف في النموذج المقابل وهي في نوعMin ، لذا فإننا توصلنا للحل األمثل للنموذج المقابل وأصبحت قيم S.H.R جميعها موجبة لذا فأن

# **Z**=3000**·**  $S_2 = 2$ *·*  $S_1 = 0$ *·*  $y_3 = 0$ *·*  $y_2 = 10$ *·* $y_1 = 0$

وهي نفس النتائج الواردة بالطريقة الأولى.

**التمرين األول:** لتكن نماذج البرمجة الخطية التالية:

$$
Max Z= 10 x1+15 x2
$$
  
Subject to  

$$
\begin{cases}\n2x_1 + 4x_2 \le 40 \\
6x_1 + 2x_2 \le 60 \\
0x_1 \ge 0, x_2 \ge 0\n\end{cases}
$$

Min  $W= 4200y_1+2250y_2+2600y_3+4200y_4$ Subject to 3y<sub>1</sub> + y<sub>2</sub>+ 2y<sub>3</sub>+ y<sub>4</sub> ≥ 66  $4y_1 + 3y_2 + 2y_3 \ge 84$  $y_1≥0, y_2≥0, y_3≥0, y_4≥0$ 

**<sup>y</sup>1=18, y2=0, y3=6, y4=0:األمثل الحل <sup>y</sup>1=13, y2=0, y3=15:األمثل الحل**

$$
Max Z=20 x1+15 x2+18 x3
$$
  
Subject to  

$$
5x1+10x2+4x3 < 80
$$
  

$$
15x1+12x2+5x3 < 120
$$
  

$$
7x1+21x2+3x3 < 84
$$
  

$$
x1 > 0, x2 > 0, x3 > 0
$$

### $x_1 = 8$ ,  $x_2 = 6$ : الحل الأمثل:  $x_1 = 0$ ,  $x_2 = 0$ ,  $x_3 = 20$  : الحل الأمثل

Min W=30 y<sub>1</sub>+24 y<sub>2</sub>+18y<sub>3</sub>  
Subject to  

$$
\begin{cases}\n5y_1 + 2y_2 + y_3 \ge 80 \\
3y_1 + 3y_2 + 3y_3 \ge 84 \\
y_1 \ge 0, y_2 \ge 0, y_3 \ge 0\n\end{cases}
$$

**المطلوب:**

أوجد النماذج الثنائية للنماذج األصلية، و العكس؛

# **التمرين الثاني:**

ليكن نموذج البرمجة الخطية التالي:

$$
\begin{aligned}\nMax Z=&5x_1+3x_2+6x_3\\ \nSubject to \\
&\begin{cases}\n x_1+2x_2+x_3 \le 30 \\
 2x_1+x_2+3x_3 \le 48 \\
 x_1+x_2+2x_3 \le 32\n\end{cases} \\
x_1 \ge 0, x_2 \ge 0, x_3 \ge 0\n\end{aligned}
$$

#### **المطلوب:**

تطبيق طريقة السمبلكس يسمح لنا بالحصول على الجدول التالي:

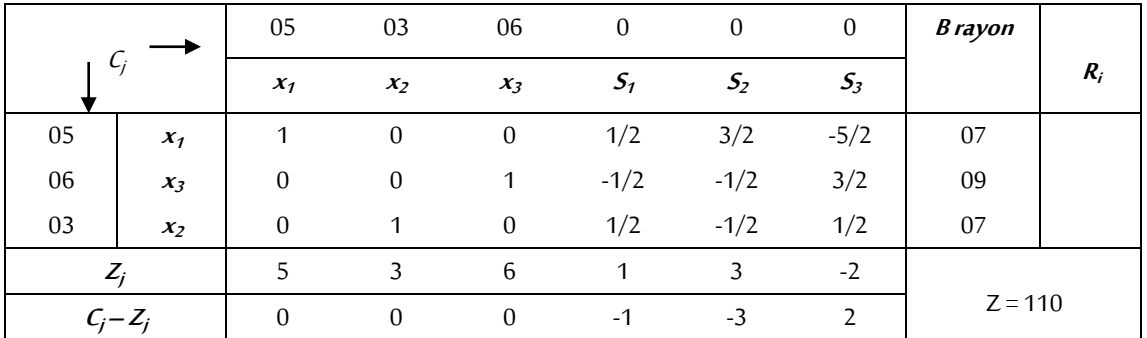

- .7 هل جدول السمبلكس أعاله يمثل الحل األمثل؟ اشرح.
	- .2 أوجد جدول الحل األمثل؛
- 3. شكِّل نموذج البرمجة الخطية الثنائي للنموذج الأولي أعلاه؛
- .9 انطالقا من جدول سمبلكس الحل األمثل المتوصل إليه، قم بقراءة الحل األمثل للنموذج الثنائي الموافق للنموذج الأصلي.

**المحور السادس: تحليل الحساسية )analysis Sensitivity)**

إن الوصول إلى الحل األمثل لنموذج البرمجة الخطية هو غاية الحل، وان الحل االمثل هو الحل الذي نجده من خالل قيم المتغيرات الموجودة في نموذج البرمجة الخطية في ظل معامالت المتغيرات في دالة الهدف وداخل القيود ولوجود كميات في المصادر)الجانب االيمن ( محدودة ولكن ما العمل فيما لو، وبعد استخراج الحل االمثل تم تغير في معامالت المتغيرات في دالة الهدف اي تغير االرباح او الكلف او تغيير اسعار السوق وتبدل العرض والطلب اذن كيف يمكن االستفادة من الحل االمثل للوصول الى الحل االمثل تحت اي ظرف من هذه الظروف، انه من الطبيعي ان تحصل كل هذه التغيرات او بعضها الن الواقع العملي يصعب السيطرة عليه ويصعب السيطرة على كلف المواد االولية او كلف المصادر للطاقة ومثل هذه الحالة ال يمكن توقعها بشكل صحيح لذا نلجأ الى تحليل الحساسية لمعالجة كل تغير، ومن هذه المتغيرات هي:

- التغيرات في الطرف األيمن )الموارد المتاحة) – التغيرات في معامالت دالة الهدف – التغيرات في معامالت متغيرات القرار في القيود – إضافة متغير أو متغيرات جديدة – إضافة قيد جديد
	- **.1 مفهوم تحليل الحساسية:**

تحليل الحساسية هو كيفية قياس تأثر الحل وتغيره نتيجة لمتغير في أحد مكونات النموذج( أرباح، أسعار، تكاليف، طاقات إنتاجية...الخ ) بسبب ظر وف عدم التأكد التي تواجه صناع القرار إضافة إلى التطورات المتعلقة بــ (تطور تقنيات الإنتاج، تطور المواد الأولية المستخدمة في العملية اإلنتاجية أو تطور أسعارها، سرعة دوران اليد العاملة وتأثيرها عمى الطاقة اإلنتاجية للمؤسسة، حالة االقتصاد العام من حيث االزدهار والركود وانعكاسها عمى الطلب والعرض والأسعار والتكاليف والأرباح)، ويساهم مدخل تحليل الحساسية أو تحليل ما بعد الأمثلية في توفير تكلفة وجهد إعادة حل المشكلة مرة أخرى، حيث يتم االعتماد فقط على جدول السمبمكس النهائي للحل الأمثل.

**.2 حالة التغير في الطرف األيمن )S.H.R )للقيود.**

بهدف توضيح الحالة األولى المتعلقة بالمتغيرات في الموارد المتاحة نورد المثال اآلتي بعد الحصول على الحل الأمثل لنموذج البرمجة الخطية الآتي: **مثال للتوضيح:**

 $Max$   $Z = 5X_1 + 2X_2 + 3X_3$ 

s. to:

$$
\begin{cases} X_1 + 5X_2 + 2X_3 \le 30 \\ X_1 - 5X_2 - 5X_3 \le 40 \end{cases}
$$

 $X_1, X_2, X_3 > 0$ 

يكون الجدول الأولى على الشكل التالي:

| V.B            | X1   | X2   | X3   | S <sub>1</sub> | S <sub>2</sub> | <b>RHS</b> |
|----------------|------|------|------|----------------|----------------|------------|
| S <sub>1</sub> |      | ◡    | ⌒    |                |                | 30         |
| S <sub>2</sub> |      | -5   | -5   |                |                | 40         |
|                | $-5$ | $-2$ | $-3$ |                |                |            |

عندما تكون المتغيرات 1 $X_3$ ، $X_2$ ، $X_3$  تمثل عدد الوحدات المنتجة من المنتجات A.B.C على التوالي، و يكون جدول الحل الامثل على النحو التالي، و على افتراض إن S1، 2 $\mathcal{S}_1$  هي متغيرات وهمية.

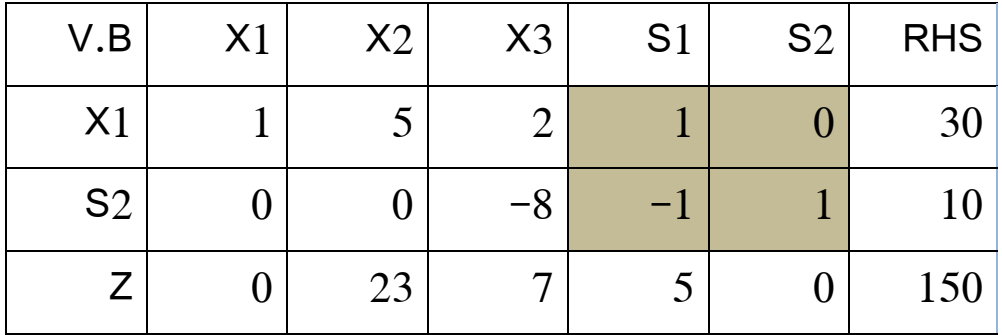

.7 أوجد الحل االمثل في حالة تغير قيم نواتج القيود بالشكل التالي:

$$
\begin{bmatrix} 35 \\ 40 \end{bmatrix} \quad \text{To} \quad \begin{Bmatrix} 35 \\ 40 \end{Bmatrix}
$$

ان الحل الأمثل لهذه المشكلة هو:

 $X_1 = 30$ **،**  $X_2 = 0$ **،**  $X_3 = 0$ **،**  $S_1 = 0$ **،**  $S_2 = 10$ **،**  $Z = 150$ وللتأكد من صحة الحل فإننا نعوض في دالة الهدف:

$$
Z = 5X_1 + 2X_2 + 3X_3
$$
  
150 = 5(30) + 2(0) + 3(0)  
150 = 150

نأخذ مصفوفة المتغيرات المكملة أو الوهمية من جدول الحل األمثل، ثم نحسب قيم المتغيرات الأساسية الجديدة بتطبيق المعادلة التالية:

$$
X_b = B * b
$$

- $X_h$ تمثل عمود المتغيرات الأساسية الناتجة في جدول الحل الأمثل X
- تمثل مصفوفة المتغيرات المكملة والتي تقع أسفل المتغيرات المكملة في جدول الحل الأمثل  $\,B\,$ 
	- تمثل عمود الموارد المتاحة الجديد  $\bm{b}$

| \n $X_1$ \n | \n $\begin{bmatrix}\n X_1 \\  S_2\n \end{bmatrix}\n =\n \begin{bmatrix}\n 1 & 0 \\  -1 & 1\n \end{bmatrix}\n \begin{bmatrix}\n 35 \\  40\n \end{bmatrix}\n =\n \begin{bmatrix}\n 35+0 \\  -35+40\n \end{bmatrix}$ \n | \n $\begin{bmatrix}\n x_1 \\  x_2 \\  x_3\n \end{bmatrix}\n =\n \begin{bmatrix}\n 35 \\  5\n \end{bmatrix}$ \n | \n $\begin{bmatrix}\n x_1 \\  x_2 \\  x_3\n \end{bmatrix}\n =\n \begin{bmatrix}\n 35 \\  5\n \end{bmatrix}$ \n | \n $\begin{bmatrix}\n x_1 \\  x_2 \\  x_3\n \end{bmatrix}\n =\n \begin{bmatrix}\n 35 \\  5\n \end{bmatrix}$ \n | \n $\begin{bmatrix}\n x_1 \\  x_2 \\  x_3\n \end{bmatrix}\n =\n \begin{bmatrix}\n 35 \\  5\n \end{bmatrix}$ \n | \n $\begin{bmatrix}\n x_1 \\  x_2 \\  x_3\n \end{bmatrix}\n =\n \begin{bmatrix}\n 35 \\  5\n \end{bmatrix}$ \n | \n $\begin{bmatrix}\n x_1 \\  x_2 \\  x_3\n \end{bmatrix}\n =\n \begin{bmatrix}\n 35 \\  5\n \end{bmatrix}$ \n | \n $\begin{bmatrix}\n x_1 \\  x_2 \\  x_3\n \end{bmatrix}\n =\n \begin{bmatrix}\n 35 \\  5\n \end{bmatrix}$ \n | \n $\begin{bmatrix}\n x_1 \\  x_2 \\  x_3\n \end{bmatrix}\n =\n \begin{bmatrix}\n 35 \\  5\n \end{bmatrix}$ \n | \n $\begin{bmatrix}\n x_1 \\  x_2 \\  x_3\n \end{bmatrix}\n =\n \begin{bmatrix}\n 35 \\  5\n \end{bmatrix}$ \n | \n $\begin{bmatrix}\n x_1 \\  x_2 \\  x_3\n \end{bmatrix}\n =\n \begin{bmatrix}\n 35 \\  5\n \end{bmatrix}$ \n | \n $\begin{bmatrix}\n$ |
|-------------|----------------------------------------------------------------------------------------------------|----------------------------------------------------------------------------------------------------|----------------------------------------------------------------------------------------------------|----------------------------------------------------------------------------------------------------|----------------------------------------------------------------------------------------------------|----------------------------------------------------------------------------------------------------|----------------------------------------------------------------------------------------------------|----------------------------------------------------------------------------------------------------|----------------------------------------------------------------------------------------------------|----------------------------------------------------------------------------------------------------|----------------------------------------------------------------------------------------------------|------------------------|
|-------------|----------------------------------------------------------------------------------------------------|----------------------------------------------------------------------------------------------------|----------------------------------------------------------------------------------------------------|----------------------------------------------------------------------------------------------------|----------------------------------------------------------------------------------------------------|----------------------------------------------------------------------------------------------------|----------------------------------------------------------------------------------------------------|----------------------------------------------------------------------------------------------------|----------------------------------------------------------------------------------------------------|----------------------------------------------------------------------------------------------------|----------------------------------------------------------------------------------------------------|------------------------|

أي إن المتغير في عمود الموارد المتاحة(b) سيؤدي إلى تغير جميع القيم في ذلك العمود الموجود في جدول الحل الأمثل.

**.3 حالة تغير معامالت دالة الهدف.**

لو فرضنا إن دالة الهدف في المثال السابق مباشرة قد تغيرت من From Max  $Z = 5X_1 + 2X_2 + 3X_3$  to Max  $Z = 3X_1 + X_2 + 3X_3$ لذا فان مشكلة البرمجة الخطية سوف تصبح كما يلي:

**Max**  $Z = 5X_1 + 2X_2 + 3X_3$ 

s. to:

 $\int X_1+5X_2+2X_3 \leq 30$  $X_1 - 5X_2 - 5X_3 \le 40$ 

 $X_1 \cdot X_2 \cdot X_3 \ge 0$ 

فإن النموذج المقابل للمشكلة أعاله هو:

**Min Z= 30y**<sub>1</sub>+40y<sub>2</sub>

s. to:

$$
\begin{cases}\n y_1 + y_2 \ge 3 & \dots \dots \dots \quad (1) \\
 5y_1 - 5y_2 \ge 1 & \dots \dots \dots \quad (2) \\
 2y_1 - 6y_2 \ge 3 & \dots \dots \dots \quad (3) \\
 y_1, y_2 \ge 0\n\end{cases}
$$

ولغرض إيجاد قيم (V1) و (V2) نقوم باحتسابها وفق المعادلة.

$$
\left[\boldsymbol{y}_b\right] \hspace{-1mm}=\hspace{-1mm} \left[X_b\right] \hspace{-1mm}\left[\!\!\left[\boldsymbol{B}^{-1}\right]\!\!\right]
$$

**حيث:**

صف المتغيرات الناتجة في النموذج المقابل

صف معامالت دالة الهدف الجديدة مرتبة حسب المتغيرات الناتجة بجدول الحل األمثل  $[X_{b}]$ في دالة الهدف الجديدة

[
$$
B^{-1}
$$
] مصفوفة المتغيرات المكملة أو الوهية كما وردت في جدول الحل الأمثل.

$$
\begin{bmatrix} y_1 & y_2 \end{bmatrix} = \begin{bmatrix} 3 & 0 \end{bmatrix} \begin{bmatrix} 1 & 0 \\ -1 & 1 \end{bmatrix} = \begin{bmatrix} 3 + 0 & 0 + 0 \end{bmatrix}
$$
\n
$$
\begin{bmatrix} y_1 & y_2 \end{bmatrix} = \begin{bmatrix} 3 & 0 \end{bmatrix}
$$

وكما سبق أن أوضحنا بان التغير في معامالت دالة الهدف يؤدي إلى التغير في صف دالة في جدول الحل الامثل فإننا بحاجة لحساب معامل  $X_1$  و معامل  $X_2$  في جدول الحل الأمثل وهو يساوي الفرق بين الطرف الأيسر للقيد الأول والطرف الأيمن( الثابت )للنموذج المقابل وكما يلي: Coefficient of Xi= (constraint)i-Bi

Coefficient of  $X1 = (y1+y2) -3 = (3+0)-3= 0$ 

Coefficient of  $X2 = (5y1-5y2)-1 = (15-0)-1 = 14$ 

Coefficient of  $X3 = (2y1-6y2)-3 = (6-0)-3= 3$ 

أما قيمة دالة الهدف الجديدة فيمكن الحصول عليها كاآلتي:

Max  $Z = 3X_1+X_2+3X_3= 3(30) +0+0= 90$ 

والبيانات موضحة في الجدول أدناه:

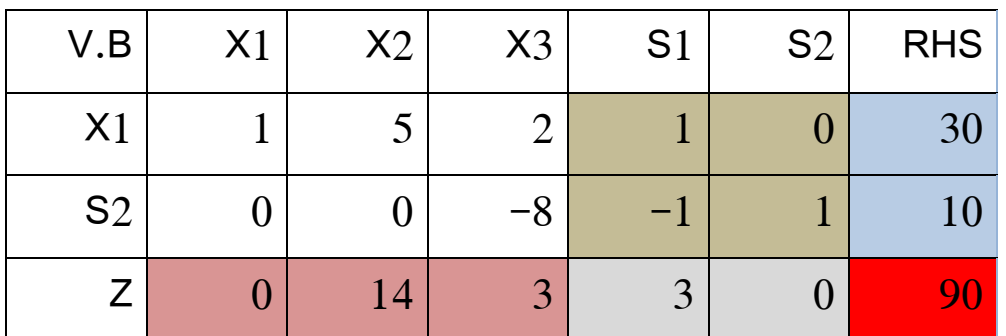

**قيمة دالة الهدف الجديدة 90=Z بمعنى إن قيمة دالة الهدف انخفضت عن القيمة السالبة و هذا ما ال يخدم سياسة الشركة في تعظيم األرباح.**

# **تمارين مقترحة**

التمرين الأول:

ليكن نموذج البرمجة الخطية التالي:

$$
Max Z = 600 x1 + 800 x2 + 500 x3
$$
  
Subject to  

$$
\begin{cases} 4x_1 + 2x_2 + 4x_3 \le 500 \\ 2x_1 + 2x_2 + x_3 \le 400 \\ x_1 + 3x_2 + 2x_3 \le 200 \\ x_1 \ge 0, x_2 \ge 0, x_3 \ge 0 \end{cases}
$$

أثناء عملية تطبيق طريقة السمبلكس تم التوصل إلى الجدول أدناه:

|                 |               | 600   | 800      | 500             | 00      | 00       | 00         |                  |
|-----------------|---------------|-------|----------|-----------------|---------|----------|------------|------------------|
|                 |               | $x_1$ | $x_2$    | $\mathcal{X}_3$ | $S_I$   | $S_2$    | $S_3$      | $\boldsymbol{B}$ |
| 600             | $\mathcal{X}$ |       | $\Omega$ | 4/5             | 3/10    | $\theta$ | $-1/5$     | 110              |
| 00              | $S_2$         |       | $\Omega$ | $-7/5$          | $-2/5$  |          | $-2/5$     | 120              |
| 800             | $x_2$         |       |          | 2/5             | $-1/10$ |          | 2/5        | 30               |
|                 |               | 600   | 800      | 800             | 100     |          | <b>200</b> |                  |
| $Z = C_i - Z_i$ |               | 00    | 00       | $-300$          | $-100$  |          | $-200$     | $Z =$            |
|                 |               |       |          |                 |         |          |            |                  |

**المطلوب:**

.7 هل الحل المتوصل إليه هو حل أمثل؟ و لماذا؟ قدم الحل األمثل للنموذج أعاله؛ .2 بافتراض تغير الجانب االيمن لقود البرنامج ليصبح كما يلي: 571،971،211 مع ثبات المعلومات األخرى حدد حجم التغير لكي يبقى الحل أمثال. .3 بافتراض أن هذه المؤسسة قررت إضافة مورد جديد يستخدم كالتالي: Max Z = 600 X<sup>1</sup> + 700 X<sup>2</sup> + 500 X<sup>3</sup> .9 هل يبقى الحل أمثال في هذه الحالة؟ قدم الحل األمثل.

# **5 المحور السابع: مسألة النقل MODELS TRANSPORTATION**

نتناول من خالل هذا المحور إحدى تطبيقات البرامج الخطية أال وهو نموذج النقل )نموذج التوزيع)، حيث يبحث هذا النموذج عن إيجاد القيمة الصغرى لكلفة نقل البضاعة من عدة مصادر للعرض )Sources )والتي قد تمثل المراكز اإلنتاجية أو التسويقية أو المصانع التي تنقل منها البضاعة إلى عدد من محطات الطلب أو مراكز االستهالك )Destination).

#### **.1 صياغة مسائل النقل**

 تعتبر مسألة النقل إحدى تطبيقات البرمجة الخطية الهامة، حيث أنها تهتم بتوزيع المنتجات من عدة مصادر للعرض (معامل، موانئ...) إلى عدة مواقع للطلب (مراكز استهلاكية) **6** بأقل تكلفة ممكنة أو بأعلى ربح أو بأقل وقت. فالبرمجة الخطية تستعمل للتوزيع األمثل للموارد **7** بالمؤ سسة، أما طريقة النقل لها نفس هذه الخواص مضافا إليها شرط تساوي العرض مع الطلب.

## **أوال: عرض مسألة النقل:**

 ويتضمن نموذج النقل m من مصادر التجهيز n من محطات (االستهالك) إضافة إلى ذلك نفترض إن:

 $\cdot$ (i= 1,2,3,.... m) يمثل عدد الوحدات المعروضة عند المصدر من حيث  $\Phi: (j=1,2,3,\ldots,n)$  ومثل عدد الوحدات المطلوبة بالبينة للموقع j حيث: cij: كلفة نقل الوحدة الواحدة من البضاعة من المصدر إلى الموقع j. xij: عدد الوحدات التي ستنقل من المصدر i إلى الموقع j والجدول اآلتي يعرض الصورة الجدولية العامة لنموذج النقل.

<sup>5</sup> فتيحة بلجيلالي: **مطبوعة رياضيات المؤسسة**، جامعة ابن خلدون، تيارات.

1

<sup>7</sup>. يحياوي إلهام: محاضرات مقياس رياضيات المؤسسة، جامعة باتنة، 2018، ص 29.

<sup>&</sup>lt;sup>6</sup> حامد سعد نور الشمرتي، علي خليل الزبيدي، **مدخل إلى بحوث العمليات**، دار بحدلاوي للنشر والتوزيع، عمان، الأردن، الطبعة الأولى 2007، ص .782

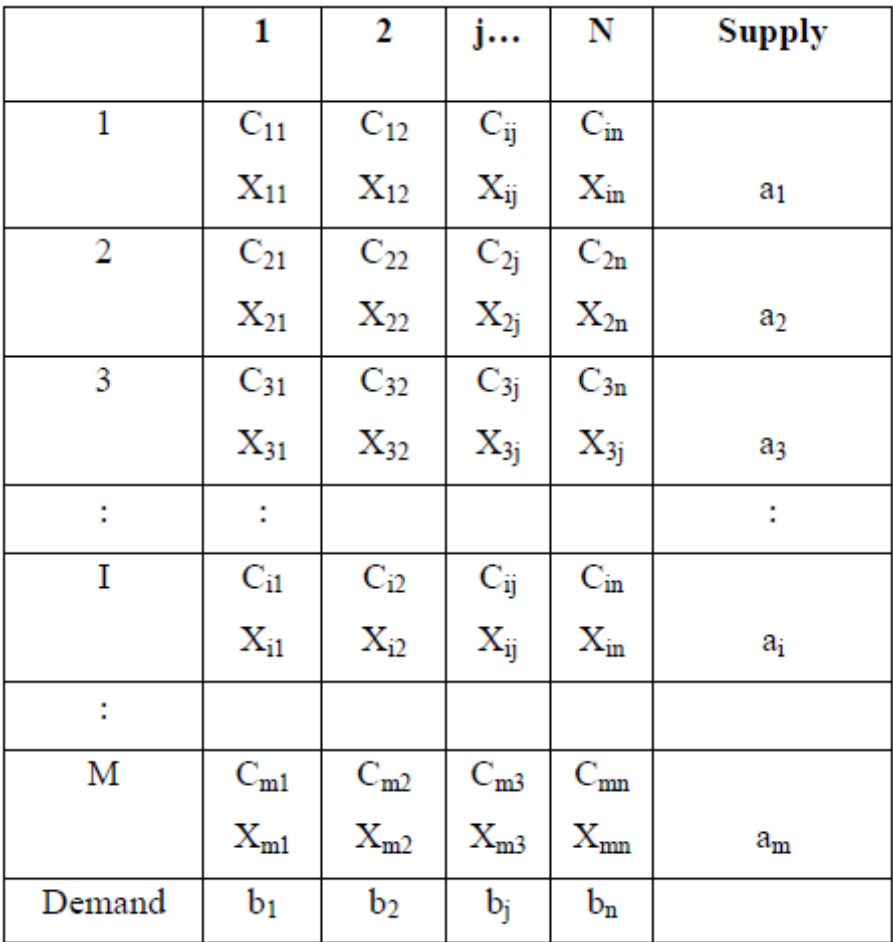

من خالل الجدول نالحظ أن الهدف من تحليل نموذج النقل هو تحديد العدد األمثل من الوحدات التي ستنقل من المصدر i بأقل تكلفة ممكنة c اعتمادا على الهدف المسطر، لذلك يمكن كتابة نموذج البرمجة الخطية المكافئ لنموذج النقل بالشكل التالي:

$$
\sum_{i=1}^{m} X_{ij} = a_i \ i = 1, 2, \dots m
$$
\n
$$
\text{Minimize } X_0 = \sum_{i=1}^{m} \sum_{j=1}^{n} C_{ij} X_{ij}
$$
\n
$$
\sum_{j=1}^{n} X_{ij} = b_i \ j = 1, 2, \dots n
$$
\n
$$
X_{ij} \ge 0
$$

ولتسهيل دراسة مشكلة النقل سنقوم بعرض الصورة الجدولية لمسألة النقل من خالل المثال أدناه:

# **مثال تطبيقي رقم :11**

لنفرض أنه لدينا مؤسسة اقتصادية لها 3 وحدات إنتاجية **1<sup>O</sup>**، **2<sup>O</sup>**، **3<sup>O</sup>** متواجدة في ثالث مناطق مختلفة، كما أنها تتوفر على 5 مراكز توزيع **1<sup>D</sup>**، **2<sup>D</sup>**، **3<sup>D</sup>**، **4<sup>D</sup>**، **5<sup>D</sup>**، حيث أن هذه المؤسسة تنتج المنتج P على مستوى مراكز اإلنتاج، ثم تقوم بتوزيعه على مراكز التوزيع الخمسة.

 تعرض مراكز اإلنتاج )المنبع(كميات معينة من اإلنتاج: **1<sup>a</sup>**، **2<sup>a</sup>**، **3<sup>a</sup>**، أما مراكز التوزيع )المصب( فتقوم بطلب كميات معينة من اإلنتاج: **1<sup>b</sup>**، **2<sup>b</sup>**، **3<sup>b</sup>**، **4<sup>b</sup>**، **5<sup>b</sup>**، كما هو موضح في الجدولين أدناه.

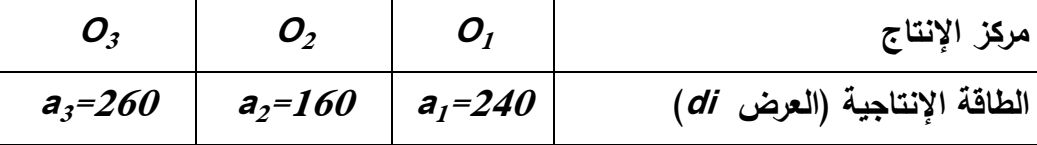

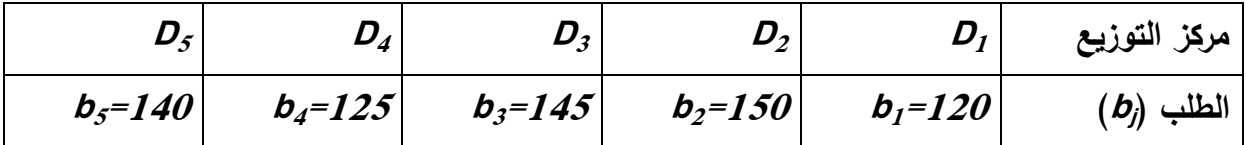

عملية نقل المنتج **<sup>P</sup>** من مراكز اإلنتاج الثالثة إلى مراكز التوزيع الخمسة يترتب عليها **<sup>C</sup>ij**. تحمل تكلفة النقل

**i** إلى مركز التوزيع **j**. **<sup>C</sup>ij** تمثل تكلفة نقل الوحدة الواحدة من المنتج **<sup>P</sup>** من مراكز اإلنتاج تكلفة النقل الوحدوية يقدمها الجدول أدناه:

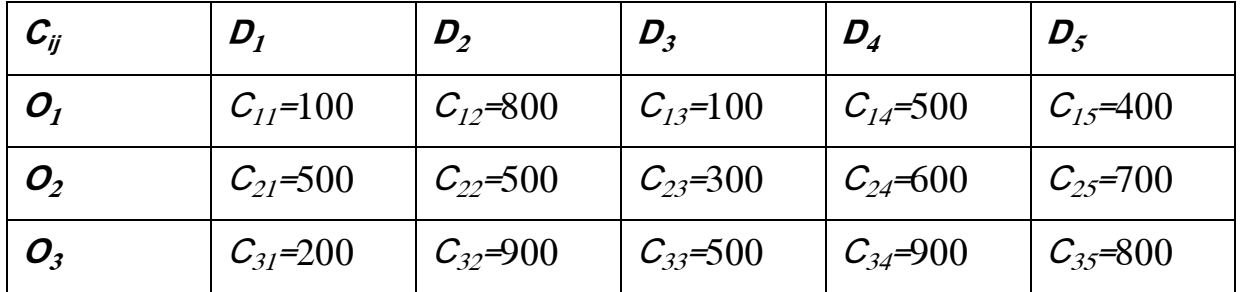

مشكل المؤسسة هو تحديد الكميات **<sup>x</sup>ij** الواجب نقلها من مراكز اإلنتاج إلى مراكز التوزيع.

**ثانيا: نمذجة مسائل النقل:** تتلخص مرحلة نمذجة مسألة النقل في تشكيل جدول مسائل النقل وكذا الصياغة الرياضية لمسألة النقل بما تحمله من تحديد لمتغيرات القرار وكذلك صياغة كل من جالة الهدف والقيود.

**أ- تشكيل جدول مسائل النقل:**

 إن العرض اإلنشائي لمسألة النقل حسب المثال أعاله، يمكن تلخيصه في جدول شامل يسمى **جدول مسألة النقل**، يكون كالتالي:

|                | $D_I$    | $D_2$    | $D_3$                                                                                              | $D_4$                                                                                                    | $D_{\varsigma}$ | $a_i$ |
|----------------|----------|----------|----------------------------------------------------------------------------------------------------|----------------------------------------------------------------------------------------------------|-----------------|-------|
| O <sub>I</sub> |          |          |                                                                                                    | $C_{11}$ =100   $C_{12}$ =800   $C_{13}$ =100   $C_{14}$ =500   $C_{15}$ =400                                                                                                    |                 | 240   |
|                | $X_{11}$ |          | $\begin{array}{ c c c c c c }\n\hline\nx_{12} &   & x_{13} &   & x_{14} &   \n\hline\n\end{array}$ |                                                                                                    | $X_{15}$        |       |
| $O_{2}$        |          |          |                                                                                                    | $\left  \mathcal{C}_{2I}$ =500 $\right $ $\left  \mathcal{C}_{22}$ =500 $\right $ $\left  \mathcal{C}_{23}$ =300 $\right $ $\left  \mathcal{C}_{24}$ =600 $\right $ $\left  \mathcal{C}_{25}$ =700 $\right $ |                 | 160   |
|                | $X_{21}$ |          | $\mid X_{22}\mid \cdot \mid X_{23}\mid \cdot \mid X_{24}\mid \cdot \mid$                           |                                                                                                    | $X_{25}$        |       |
| $O_3$          |          |          |                                                                                                    | $\left \mathcal{C}_{31}$ =200   $\left \mathcal{C}_{32}$ =900   $\left \mathcal{C}_{33}$ =500   $\left \mathcal{C}_{34}$ =900   $\mathcal{C}_{35}$ =800                                                      |                 | 260   |
|                | $X_{31}$ | $X_{32}$ | $X_{33}$                                                                                           | $X_{34}$                                                                                                    | $X_{35}$        |       |
| $b_i$          | 120      | 130      | 145                                                                                                | 125                                                                                                    | 140             | 660   |

**جدول مسألة النقل للمثال**

 يلخص جدول مسائل النقل كامل المسألة، بحيث تظهر فيه تكاليف نقل الوحدة الواحدة من كل وحدة إنتاجية إلى كل مركز توزيع في أعلى كل خانة، وتظهر متغيرات المسألة و هي القيم المراد البحث عنها، كما تظهر الكميات القصوى التي تعرضها كل وحدة، و كذا كمية الطلب **<sup>x</sup>ij 8** لكل منطقة.

1

**8 ـ** محمد راتول: بحوث العمليات، ديوان المطبوعات الجامعية، الجزائر، ،2116 ص .201

\n**ب− الصياغة الرياضية لمسائل النقل**: يتم صياغة مشكل النقل وفق نمودج رياضي كما يلي:  \n- ت**حديد متغي**رات القيم 
$$
\chi_j
$$
 متغيرة قرار، حيث:  
\n**2** و يمثالنا السابق 15 متغيرة قرار، حيث:  
\n**2** وي 2م  : تෝ الكمية الواجب نقلها من مركر الإنتاج 2ه إلى مركر النتون,ع  . **2** . تෝ الكمية الواجب نقلها من مرکز الإنتاج 2ه إلى مرکز النتونج  . **2**  . مياغة دالة الهدف: دالة الهدف في هذه الحالة هي عبارة عن تدنثة التكاليف
	\n- صياغة دالة الهدف: دالة الهدف في هذه الحالة هي عبارة عن تدنثة التكاليف
	\n- المترتبة عن عملية النقل. وتكون من الشكل النتلي:
	\n

$$
Min Z = \sum C_{ij} x_{ij}
$$

Min Z =100  $X_{11}$ +800  $X_{12}$ +100  $X_{13}$ +500  $X_{14}$ +400  $X_{15}$ +500  $X_{21}$ +500  $X_{22}$ +300  $X_{23}$ +600  $X_{24}$ +700  $X_{25}$ +200  $X_{31}$ +900  $X_{32}$ +500  $X_{33}$ +900 $X_{34}$  $+800X_{35}$ 

**صياغة القيود:** لدينا نوعين من القيود: قيود العرض و قيود الطلب.

$$
\sum_{j=1}^{m} x_{ij} = a_i : \text{Lip}_2
$$
\n
$$
X_{11} + X_{12} + X_{13} + X_{14} + X_{15} = 240
$$
\n
$$
X_{21} + X_{22} + X_{23} + X_{24} + X_{25} = 160
$$
\n
$$
X_{31} + X_{32} + X_{33} + X_{34} + X_{35} = 260
$$
\n
$$
\sum_{j=1}^{n} x_{ij} = b_i : \text{Lip}_2
$$
\n
$$
X_{11} + X_{21} + X_{31} = 120
$$
\n
$$
X_{12} + X_{22} + X_{32} = 130
$$
\n
$$
X_{13} + X_{23} + X_{33} = 145
$$
\n
$$
X_{14} + X_{24} + X_{34} = 125
$$
\n
$$
X_{15} + X_{25} + X_{35} = 140
$$

 $x^{}_{ij} \geq 0 \,$  قيود عدم سلبية المتغيرات:

**.2 حل مسائل النقل:**

يقصد بحل مسائل النقل إيجاد قيم متغيرات القرار xj المجهولة، لذلك فإن الأسلوب الرياضي لحل هذه المسائل يكون **إيجاد الحل االبتدائي الممكن** والتي تتضمن ثالث طرق و هي: **طريقة الزاوية الشمالية الغربية**، **طريقة التكاليف الدنيا**، **طريقة فوجل التقريبية**.

**أ. طريقة الزاوية الشمالية الغربية )ouest nord coin du Méthode):** 

في هذه الطريقة نبدأ بتخصيص أكبر كمية ممكنة للمتغير الواقع في الركن الشمالي الغربي، أي أول خانة في الجدول إلى الأعلى وإِلى اليسار، وهي الخلية التي ينطلق منها إيجاد الحل الأساسي الأول،<sup>9</sup> ويتم ذلك بإتباع المنهجية التالية وبالتطبيق على المثال السابق:

- √ أول خلية موافقة لمركز الإنتاج الأول ومركز التوزيع الأول (أعلى إلى اليسار)، نجد أن طلب مركز التوزيع **1<sup>D</sup>** هو 721 وحدة، بينما حجم العرض **1<sup>O</sup>** هو 291 وحدة، فيحصل **1<sup>D</sup>** على كافة طلبه 721 وحدة من **1<sup>D</sup>**، و يتشبع بذلك العمود األول )**1<sup>D</sup>**)، و يتبقى لمركز اإلنتاج **1<sup>O</sup>** كمية تقدر بــ 721 وحدة.
- باالنتقال إلى الخلية المقابلة و الموافقة لمركز اإلنتاج **1<sup>O</sup>**، و مركز التوزيع **2<sup>D</sup>**، تقدر الكمية المعروضة بـ 120 وحدة وهي الكمية المتبقية بعد التوزيع الأول، وحجم الطلب 731 وحدة، و عليه ستوجه كل الكمية المعروضة من **1<sup>O</sup>** إلى **2<sup>D</sup>**، فيتشبع السطر األول، و يبقى طلب **2<sup>D</sup>** هو 71 وحدات ينبغي على **2<sup>O</sup>** تلبيته، و هكذا. خطوات هذه الطريقة يلخصها الجدول أدناه:

1

**9** حممد راتول، **مرجع سبق ذكره**، ص .201

**حل مسألة النقل بطريقة الزاوية الشمالية الغربية للمثال للمثال السابق**

|                | $D_I$ | $D_2$           | $D_3$ | $D_4$            | $D_5$ | $a_i$     |
|----------------|-------|-----------------|-------|------------------|-------|-----------|
| $O_I$          | 100   | 800             | 100   | 500              | 400   | 240       |
|                | 120   | 120             |       |                  |       | 120       |
| O <sub>2</sub> | 500   | 500             | 300   | 600              | 700   | 160       |
|                |       | 10              | 145   | $\boldsymbol{5}$ |       | 150<br>5/ |
| $O_3$          | 200   | 900             | 500   | 900              | 800   | 260       |
|                |       |                 |       | 120              | 014   | 140       |
| $b_i$          | 120   | 130             | 1/5   | 125              | 140   | 660       |
|                |       | 10 <sup>′</sup> |       | 120              |       |           |

وبذلك نحصل على جدول الحل الأساسي الأول، والذي نجد فيه:

**120=11X**: أي أن **1O** يقوم بتموين **1D** بمقدار 721 وحدة بتكلفة تقدر بـــ 711 وحدة؛ **120=12X**: أي أن **1O** يقوم بتموين **2D** بمقدار 721 وحدة بتكلفة تقدر بـــ 011 وحدة؛ **10=22X**: أي أن **2O** يقوم بتموين **2D** بمقدار 71 وحدات بتكلفة تقدر بـــ 511 وحدة؛ **145=23X**: أي أن **2O** يقوم بتموين **3D** بمقدار 795 وحدة بتكلفة تقدر بـــ 311 وحدة؛ **5=24X**: أي أن **2O** يقوم بتموين **4D** بمقدار 5 وحدات بتكلفة تقدر بـــ 611 وحدة؛ **120=34X**: أي أن **3O** يقوم بتموين **4D** بمقدار 721 وحدة بتكلفة تقدر بـــ 411 وحدة؛ **140=35X**: أي أن **3O** يقوم بتموين **5D** بمقدار 791 وحدة بتكلفة تقدر بـــ 011 وحدة؛ يتم حساب التكلفة الكلية وفق هذه الطريقة عن طريق ضرب قيمة التكلفة الوحدوية في كمية اإلنتاج لكافة مراكز اإلنتاج و التوزيع، أي: Z=(100×120)+(800×120)+(500×10)+(300×145)+(600×5)+(900×120) +(800×140)=379500

عدد المتغيرات الداخلة في الحل )عدد الخاليا المملوءة(=عدد األسطر)**m**)+عدد األعمدة)**<sup>n</sup> –** )**1**

### **ب. طريقة التكاليف الدنيا )coût moindre du Méthode):**

 تختلف هذه الطريقة عن سابقتها في إيجاد الحل األساسي األول، حيث أننا في هذه الطريقة نبدأ بتشبيع الخاليا انطالقا من أدنى تكلفة في الجدول، ثم التكلفة المساوية أو الموالية و هكذا، حتى يتم استيفاء كل العرض والطلب، بحيث نحصل على عدد متغيرات داخلة في الحل .)m+n-1( يساوي **<sup>10</sup>**

و بالعودة إلى مثالنا السابق، يمكن تطبيق هذه الطريقة كما يلي:

- نالحظ أن أدنى تكلفة في الجدول هي ،711 أي إما نقل المنتج من المنبع األول **<sup>1</sup><sup>O</sup>** إلى المصب األول **1<sup>D</sup>** أو من المنبع األول **1<sup>O</sup>** إلى المصب الثالث **3<sup>D</sup>**، وطريقة االختيار هنا تعتمد على أكبر قدر من الطلب، فلو تمت مقارنة طلب كل من المصب الأول والثاني، فإن المؤسسة حتما سوف تختار الطلب الأكبر لتصريف أكبر قدر من منتجاتها، لذلك يتم إشباع طلب المصب الثالث كليا من المنبع الأول؛ أما التكلفة الموالية فهي ،711 أي نقل المنتج من المنبع األول **1<sup>O</sup>** إلى المصب
- األول**1<sup>D</sup>** ، حيث يتم تزويده بـ 45 وحدة المتبقية من 291 وحدة بعد التوزيع، و بذلك يتشبع السطر الأول، أي أن الكمية المعروضة في المنبع الأول 0؛
- أما التكلفة الموالية فهي ،211 و هي تكلفة نقل المنتج من المنبع الثالث **3<sup>O</sup>** إلى المصب األول**1<sup>D</sup>** ، وهنا يتم تزويد هذا األخير بــ 25 وحدة فقط و هي احتياجاته بعد حصوله على 45 وحدة من المنبع األول، وبالتالي يتشبع العمود األول، و هكذا يتم االنتقال بين الخاليا تصاعديا، كما في الجدول أدناه:

1

**10** حممد راتول، **مرجع سبق ذكره**، ص .271

|                | $D_I$       | $D_2$     | $D_3$           | $D_4$         | $D_5$          | $a_i$                       |
|----------------|-------------|-----------|-----------------|---------------|----------------|-----------------------------|
| $O_I$          | 100         | 800       | 100             | 500           | 400            | 240                         |
|                | 95          |           | 145             |               |                | 95                          |
| O <sub>2</sub> | 500         | 500       | 300             | 600           | 700            | $\chi$ 60                   |
|                |             | 130       |                 | 30            |                | $\chi$                      |
| $O_3$          | 200         | 900       | 500             | 900           | 800            | 260                         |
|                | 25          |           |                 | 95            | 140            | $\cancel{2}35$<br>$\beta$ 5 |
|                | $\chi_{20}$ | $\chi$ 30 | X <sup>45</sup> | X25           | $\cancel{140}$ | 660                         |
| $b_i$          | $\n  25\n$  |           |                 | $\cancel{95}$ |                |                             |

**حل مسألة النقل بطريقة التكاليف الدنيا للمثال**

قيمة التكاليف وفق هذه الطريقة هي:

Z=(100×95)+(100×145)+(500×130)+(600×30)+(200×25)+(900×95) +(800×140)=309500

**ت. طريقة فوجل )Vogel de Méthode):**

تعتبر طريقة فوجل التقريبية (طرقة الفروقات العظمى) من أهم الطرق الثلاث على اإلطالق لما تتميز به هذه الطريقة من القدرة على الوصول للحل األمثل أو الحل القريب من األمثل، و نادرا ما تكون طريقة التكلفة الدنيا وطريقة الزاوية الشمالية الغربية أفضل من طريقة فوجل، إال أنها تحتاج إلى عمليات حسابية أطول مما تحتاجه الطريقتين السابقتين. وتتلخص خطوات إيجاد الحل االبتدائي لهذه الطريقة كما يلي:

 حساب الفرق بين أقل تكلفتين في كل صف و في كل عمود؛ تحديد الصف أو العمود الذي يمتلك أكبر فرق التكلفة )أعلى جزاء(؛ اختيار الخلية ذات التكلفة األقل في ذلك الصف أو العمود؛ في الخلية التي اختيرت في الخلية الثالثة، نقارن احتياجات المصب مع ما هو متوفر في المنبع لنأخذ القيمة الأقل؛ √ نعيد حساب الفرق مرة أخرى لكل من الأعمدة والصفوف، وذلك بعد إلغاء العمود أو السطر المشبع، و تكرر العملية السابقة إلى أن نلبي احتياجات كل المصبات من

المنابع المتاحة.

و بالعودة إلى مثالنا السابق، سنقوم بتطبيق مراحل هذه الطريقة، وفق المراحل التالية:

- نقوم بحساب الفرق بين أدنى تكلفتين على مستوى جميع األسطر و األعمدة فنحصل على القيم: )711-711=،1 511-311=،211 211-511=311( عــــلى مستــوى الأســطر الثـــلاث، ونحصل على القيم: (200–100=100، 800– 511=،311 711-311=،211 511-611=،711 911-111=311( على مستوى الأعمدة؛
- نقوم باختيار أكبر فرق بين الأعمدة والأسطر، نلاحظ في هذا المثال أن 300 هي  $\checkmark$ أكبر فرق وقد تكررت في السطر الأخير والعمودين الثاني والخامس، وهنا يتم اختيار أكبر فرق بينها و الذي يوافق أدنى تكلفة، وهو السطر الثالث و الذي يوافق 211 التي تعبر عن أدنى تكلفة في الجدول؛
- تعبر الخلية 211 عن تكلفة تزويد المصب األول بالمنتج من المنبع الثالث، لذلك يتم تزويد طلبه المتمثل في 120 وحدة من 260 وحدة (عرض المنبع الثالث)، وبذلك يتم إشباع المصب الأول (العمود الأول)، ويتبقى للمنبع الثالث كمية معروضة تقدر بـــ 791 وحدة؛
- و هكذا يتم إلغاء العمود األول من جدول النقل لكونه مشبعا، و يتم تحيين )actualisation )الجدول بإعادة حساب الفرق بين التكاليف المتبقية، فنحصل على القيم: 300، 200، 300 في الأسطر الثلاث، وتبقى القيم: 300، 200، 100، 300 في الأعمدة الأربعة المتبقية، نقوم باختيار أكبر فرق (300) والذي يوافق أدنى تكلفة )711(؛
- تمثل الخلية 711 عن تكلفة نقل المنتجات من المنبع األول إلى المصب الثالث، لذلك يتم تزويد هذا األخير بكل طلبه المتمثل في 795 وحدة من أصل 291 وحدة معروضة لدى المنبع الأول، وهكذا يتم إشباع العمود الثالث، وإلغاؤه، ويبقى للمنبع األول كمية معروض تقدر بــ 45وحدة؛
	- و بإتباع نفس الخطوات في كل مرة، نحصل على النتائج المبينة في الجدول أدناه: **حل مسألة النقل بطريقة فوجل للمثال**

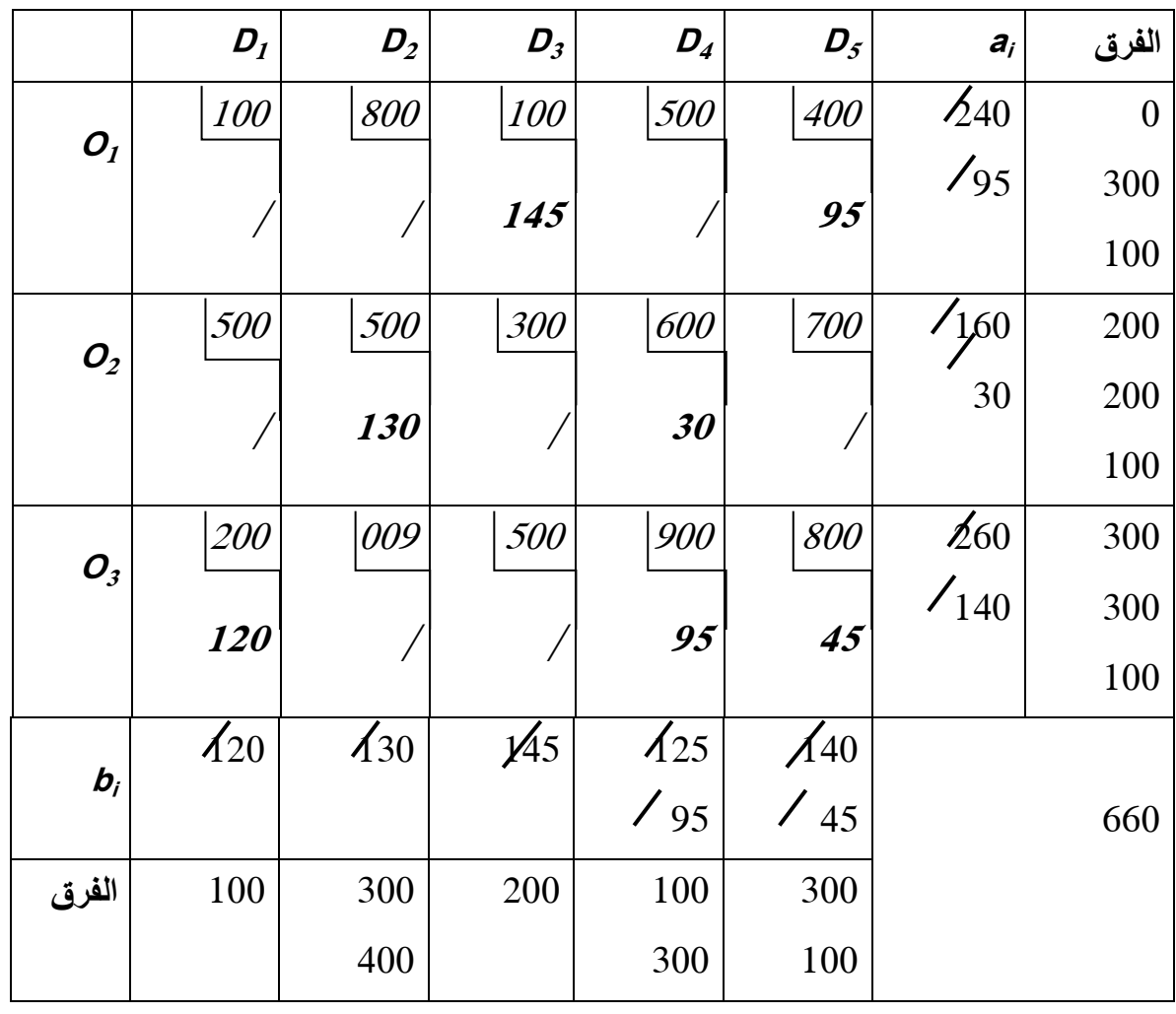

 انطالقا من الجدول أعاله أنه تم ملئ جميع الخانات، لذلك نتوقف عن تطبيق طريقة Vogel، و عليه تم الحصول على حل األساس المقبول:

**- متغيرات األساس الموجبة:** و عددها 11= )-1n+m)  $X3_5=45$ ,  $X3_4=95$ ,  $X3_1=120$ ,  $X2_4=30$ ,  $X2_2=130$ ,  $X1_5=95$ ,  $X1_3=145$ 

**- متغيرات خارج األساس المعدومة:** و تمثل باقي متغيرات القرار. بعدها نقوم بتعويض قيم متغيرات القرار على مستوى القيود الوظيفية للتحقق منها. و بغرض الحصول على قيمة دالة الهدف نقوم أيضا بتعويض قيم متغيرات القرار في دالة هدف نموذج النقل، فنحصل على:

# **Z** =100 (0)+800 (0)+100 (145)+500 (0)+400 (95)+500 (0)+500 (130)+300 (0)+600 (30)+700 (0)+200 (120)+900 (0)+500 (0)+900 (95)+800 (45)=281000

قيمة دالة الهدف المحصل عليها باستخدام طريقة Vogel( 207111 )أقل من التكلفة الإجمالية للنقل المحصل عليها بطريقة التكاليف الدنيا (309500)، وأقل أيضا من التكلفة اإلجمالية المحصل عليها بطريقة الزاوية الشمالية الغربية )314511(.

**مالحظة:** في حالة النموذج غير المتوازن أي في حالة عدم تساوي العرض و الطلب فإنه تتم إضافة الكمية المعروضة (في حالة العرض أقل من الطلب) في سطر جديد بتكاليف معدومة، أو إضافة الكمية المطلوبة في عمود جديد (في حالة الطلب أقل من العرض) في عمود جديد بتكاليف معدومة.

#### **تمارين مقترحة**

ا<u>لتمرين الأول</u>:

 الجدول أدناه يقدم تكاليف النقل الوحدوية لنقل منتج معين من 13 مراكز إنتاج إلى 19 مراكز توزيع، باإلضافة إلى عرض كل مركز إنتاج و طلب كل مركز توزيع.

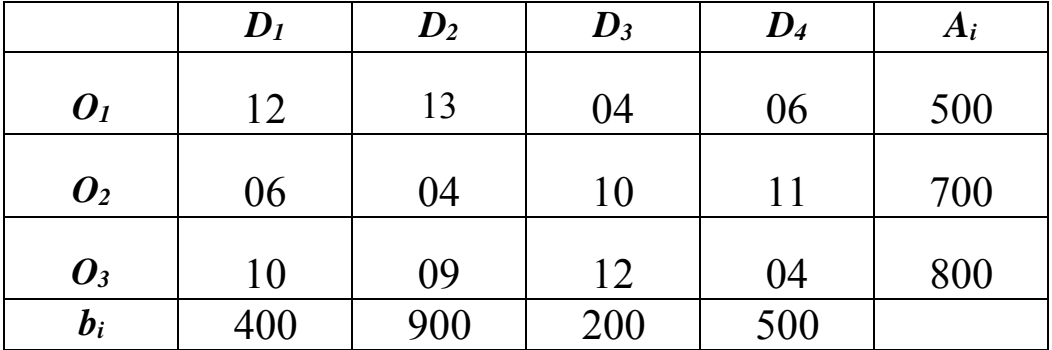

**المطلوب:**

.7 انطالقا من معطيات مسألة النقل أعاله شِّكل جدول النقل الموافق لهذه المسألة؛

.2 قدم نموذج النقل الموافق لجدول النقل المتوصل إليه؛

- 3. أوجد حل الأساس المقبول باستخدام طريقة الزاوية الشمالية الغربية، وكذا قيمة دالة الهدف الموافقة له؛
- 4. أوجد حل الأساس المقبول باستخدام طريقة التكاليف الدنيا، وكذا قيمة دالة الهدف الموافقة له؛
	- 5. أوجد حل الأساس المقبول باستخدام طريقة فوجل، وكذا قيمة دالة الهدف الموافقة له.
## **التمرين الثاني:**

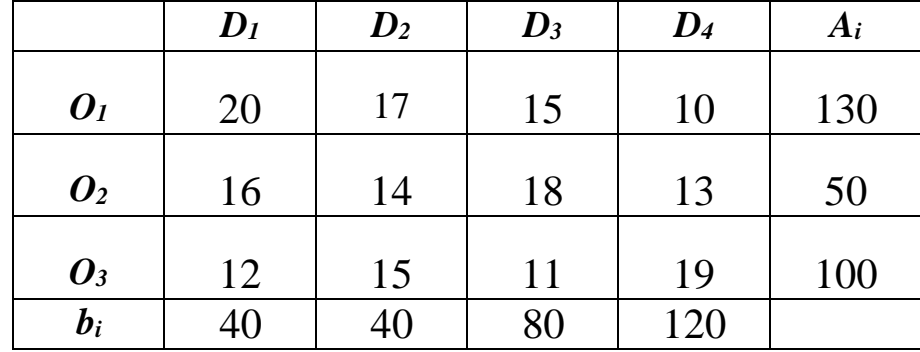

الجدول أدناه يقدم معطيات لمسألة نقل ما.

**المطلوب**:

- **.1** انطالقا من معطيات مسألة النقل أعاله شِّكل جدول النقل الموافق لهذه المسألة؛
	- **.2** أوجد حل األمثل باستخدام طريقة التكاليف الدنيا؛
	- **.3** أوجد الحل األمثل لنموذج النقل المتوصل إليه باستخدام طريقة فوجل.

**المصادر والمراجع:** 1. أحمد حاتم عبد الله: بحوث العمليات، الجامعة الافتراضية السورية، 2018. .2 زين العابدين عالم مصطفى: بحوث العمليات، جامعة العلوم والتكنولوجيا، صنعاء، اليمن .2172 3. محمد راتول: بحوث العمليات، ديوان المطبوعات الجامعية، الجزائر ، 2006. .9 حامد سعد نور الشمرتي، علي خليل الزبيدي، مدخل إلى بحوث العمليات، دار مجدالوي للنشر والتوزيع، عمان، الأردن، الطبعة الأولى 2007 .

- 5. Gérald Baillageon، Programmation linéaire appliquée : outils d'optimisation et d'aide à la décision، Les Editions SMG، France، 1996، P : 06.
- 6. Yves Noobert. Roch Ouellet. Réges Parent : La recherche opérationnelle، gaitan morin éditeur 1995،P :170.
	- .1 بوقرة رابح: سلسلة تمارين ودروس رياضيات المؤسسة، جامعة المسيلة.
	- 8. سليم مجلخ: محاضرات في مقياس رياضيات المؤسسة، جامعة قالمة، 2016.
		- 9. يحياوي إلهام: محاضرات مقياس رياضيات المؤسسة، جامعة بانتة، 2018.
- .71 بوسهمين أحمد، طافر زهير :فعالية استخدام أسلوب البرمجة الخطية في مؤسسة األعمال، الملتقى الوطني السادس، الأساليب الكمية ودورها في اتخاذ القرارات الادارية، جامعة سكيكدة 24/23 ديسمبر .2008
	- 11. فتيحة بلجيلالي: مطبوعة رياضيات المؤسسة، جامعة ابن خلدون، تيارات، 2018.